# *RTE-V850ES/SA3-CB*

(Rev. 1.01)

*Midas lab*

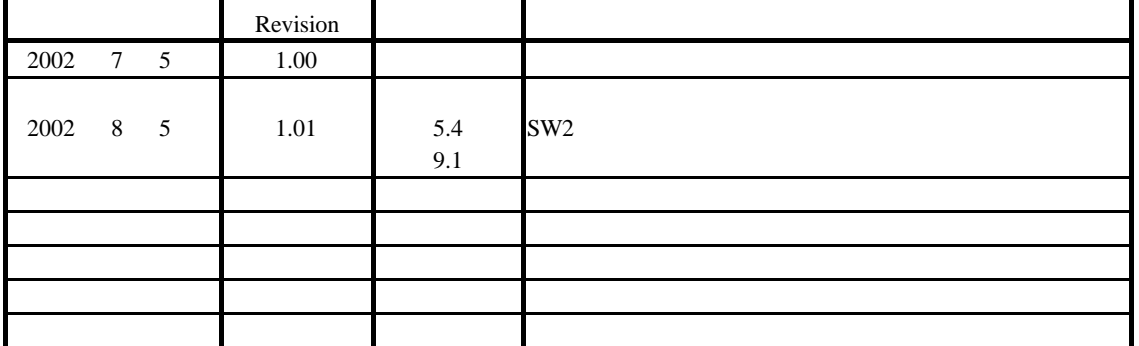

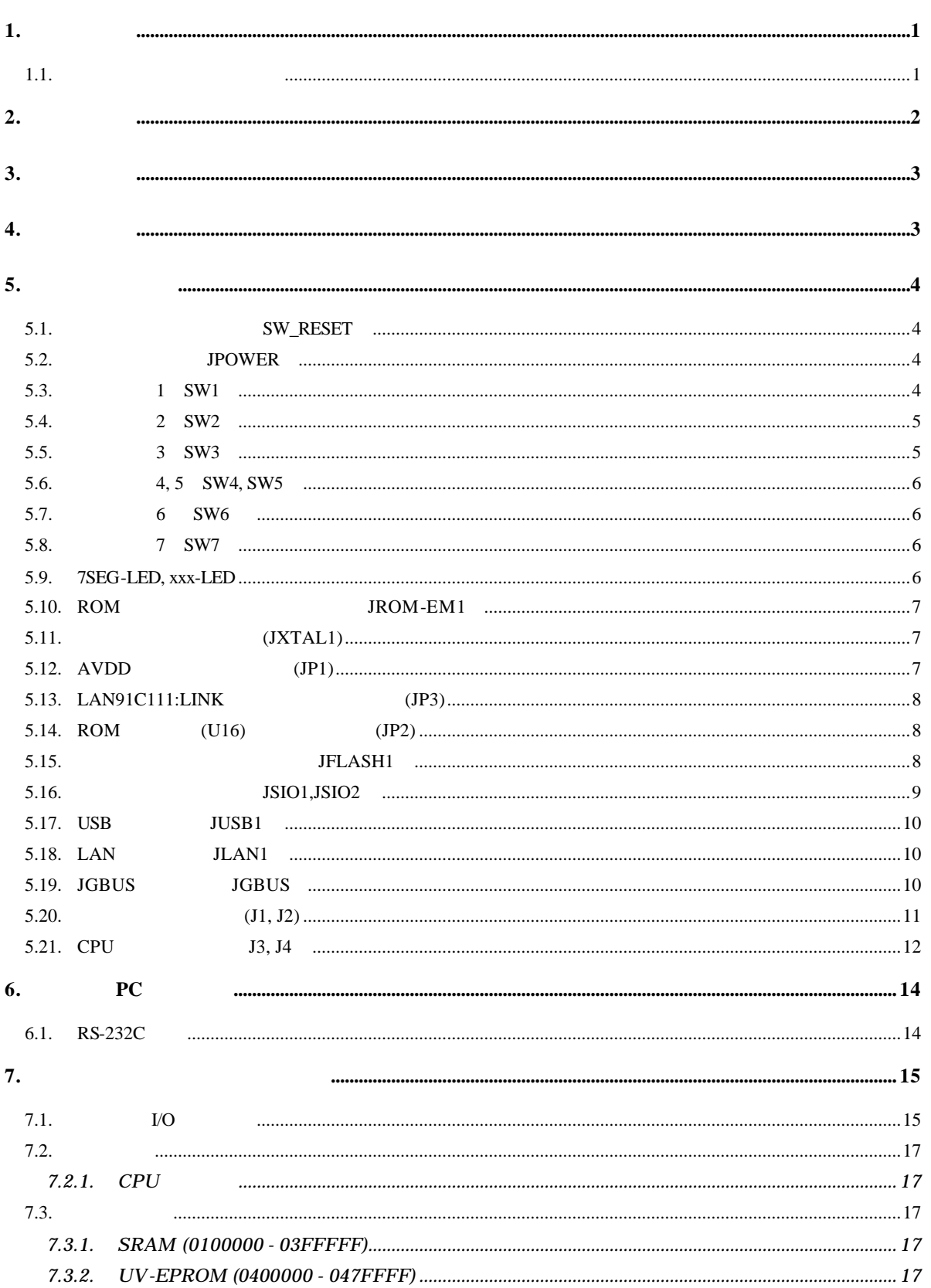

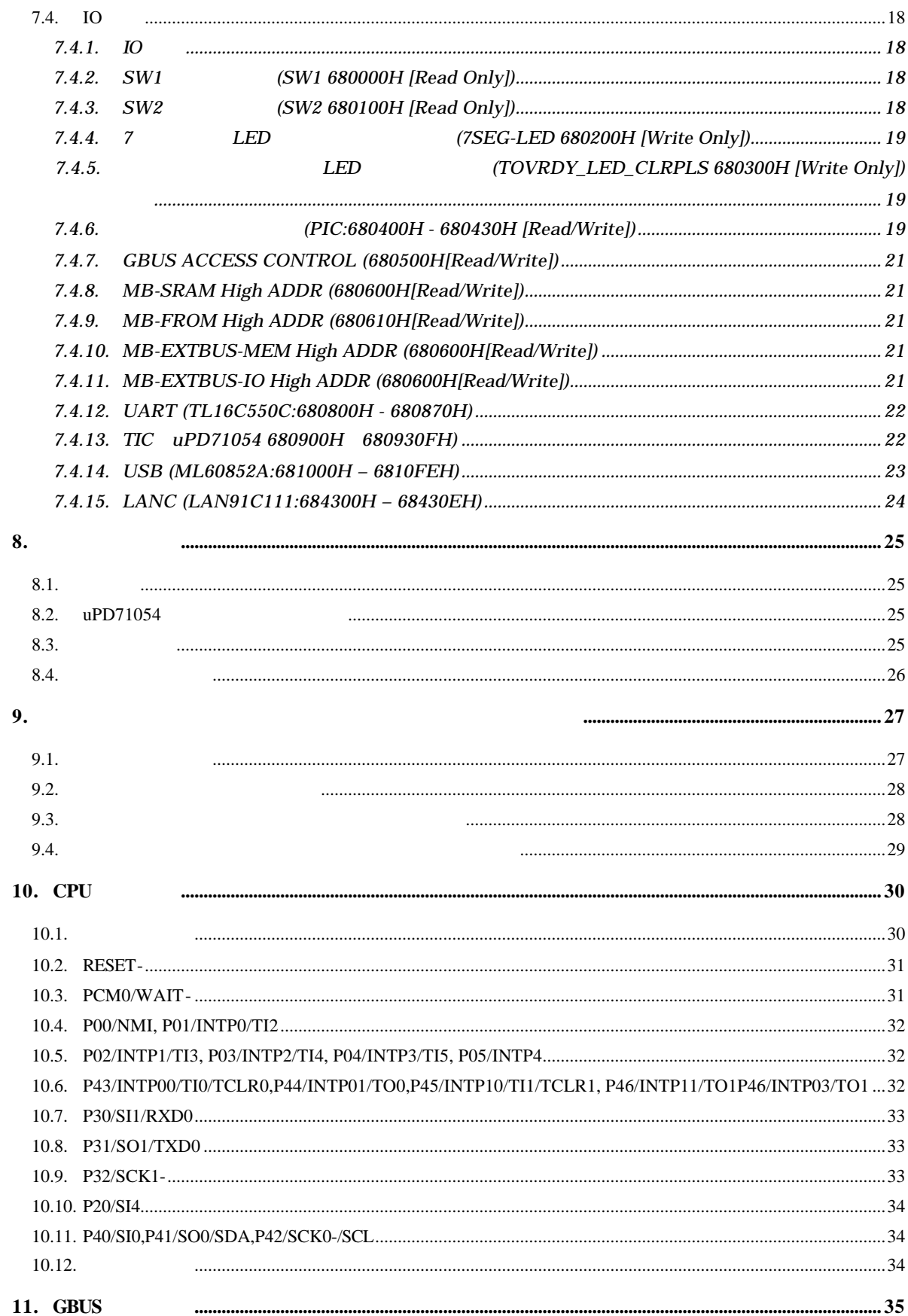

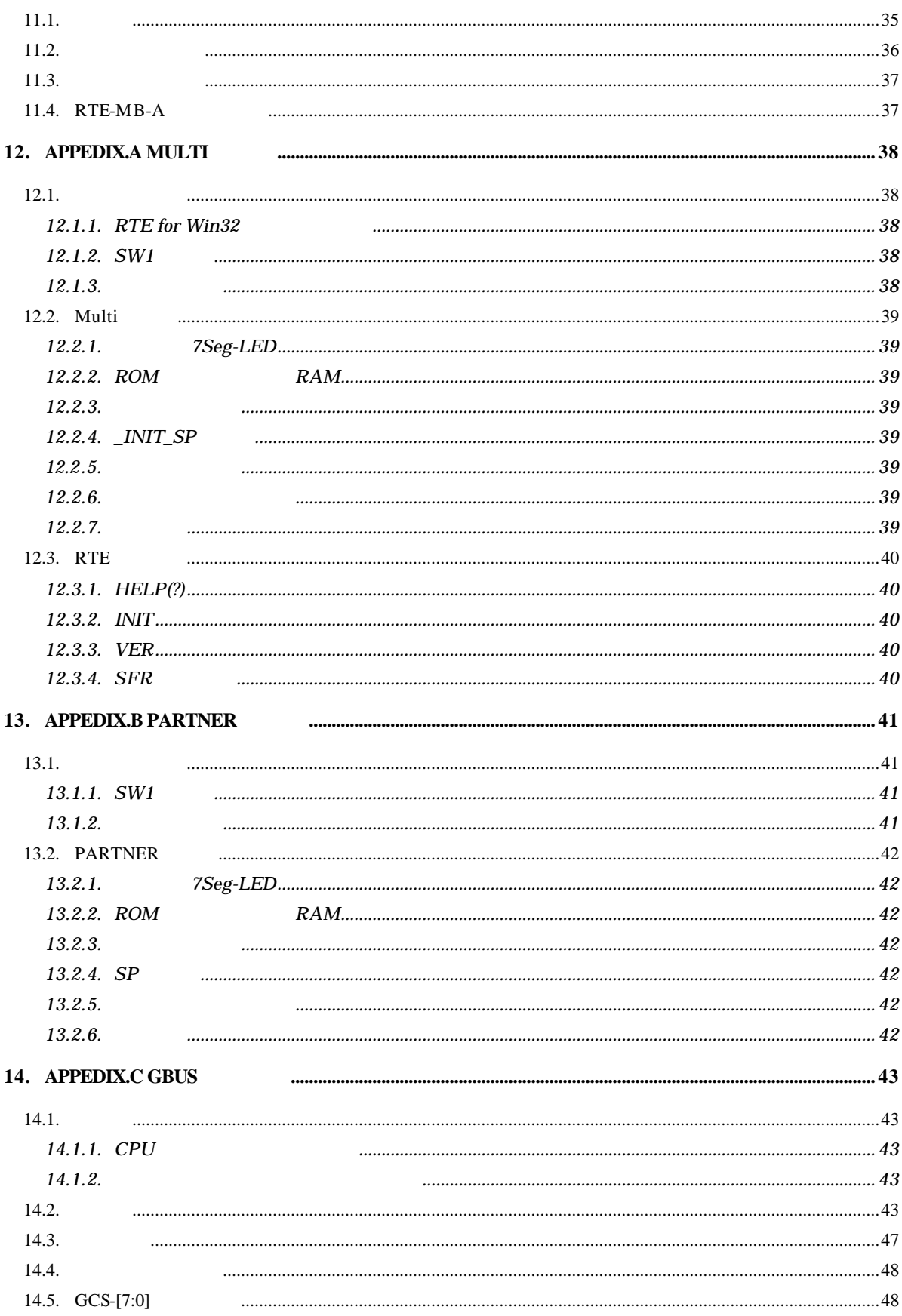

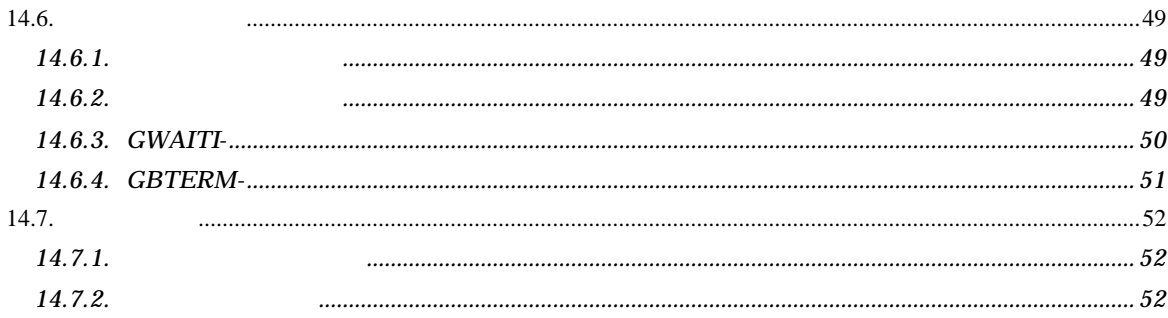

# $1.$

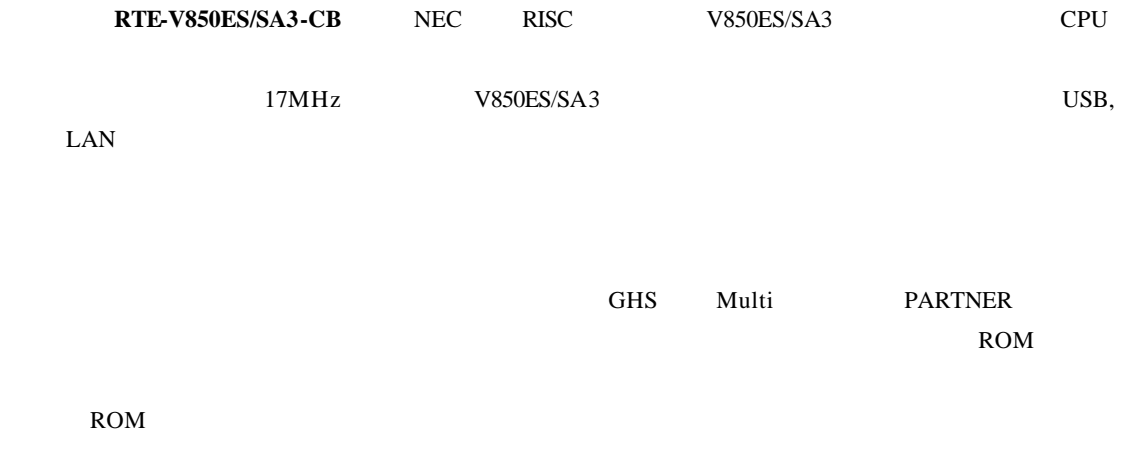

# $1.1.$

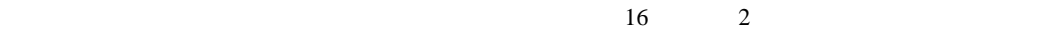

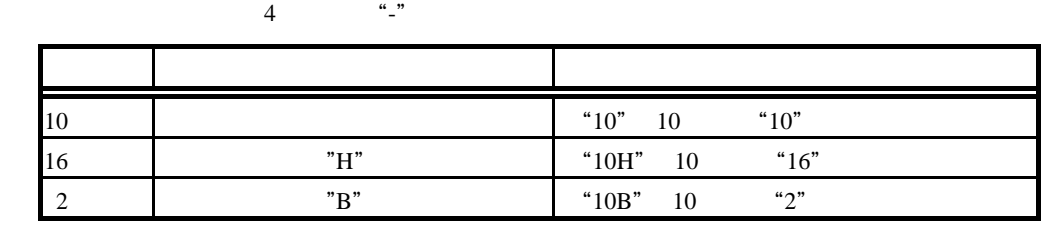

# **2.**

RTE-V850ES/SA3-CB

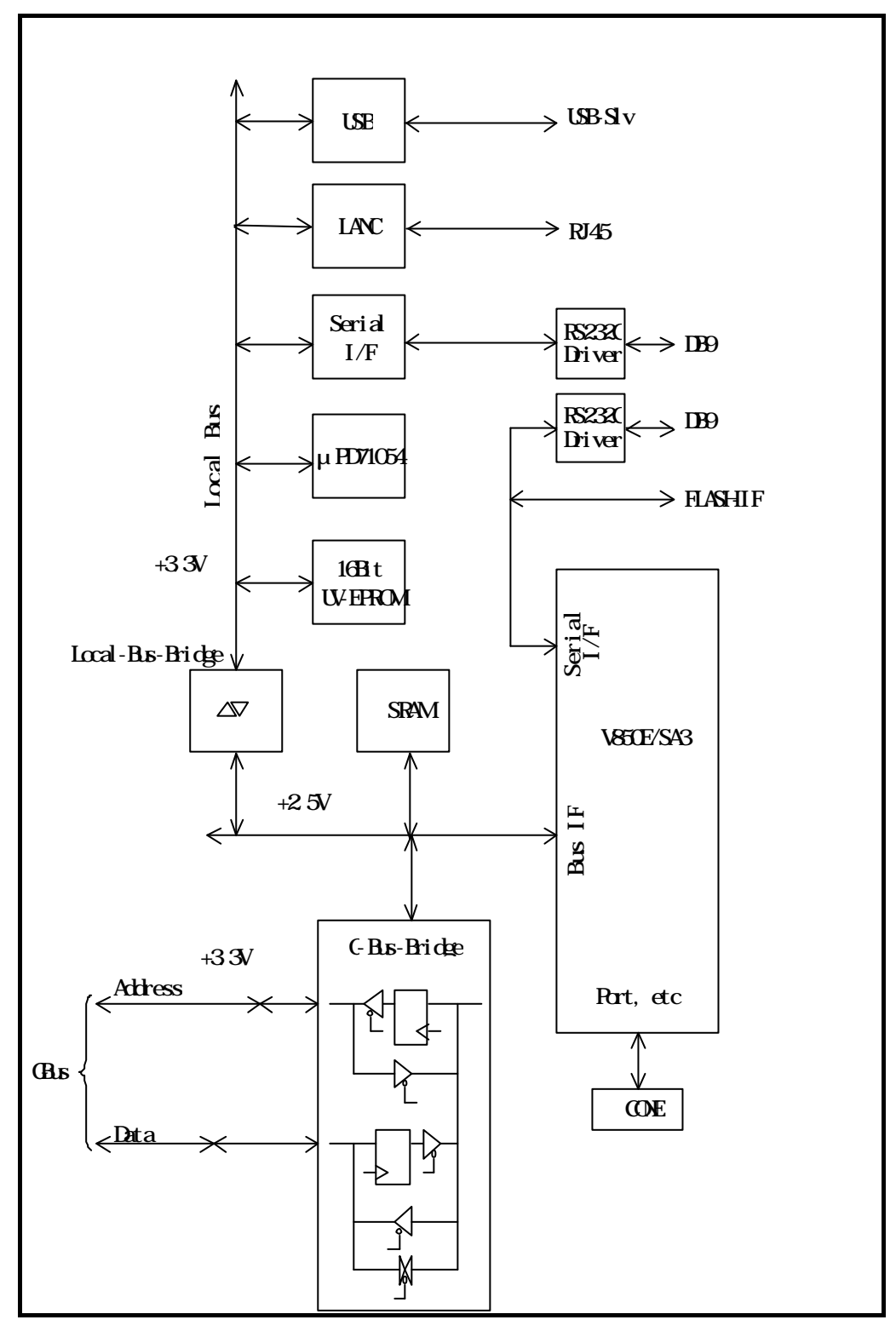

RTE-V850ES/SA3-CB

# **3.** 主な特徴

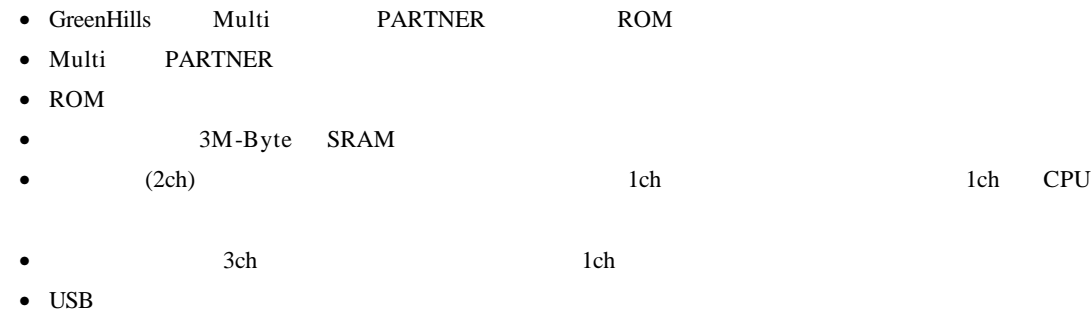

• LAN

**4.** 基本仕様

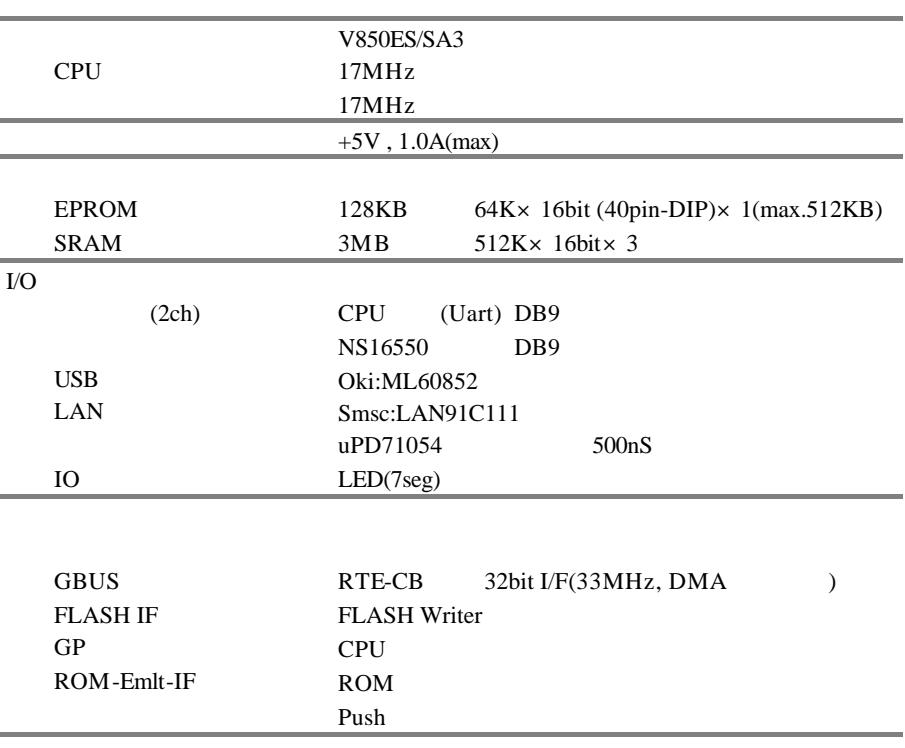

**5.** ボードの構成

RTE-V850ES/SA3-CB

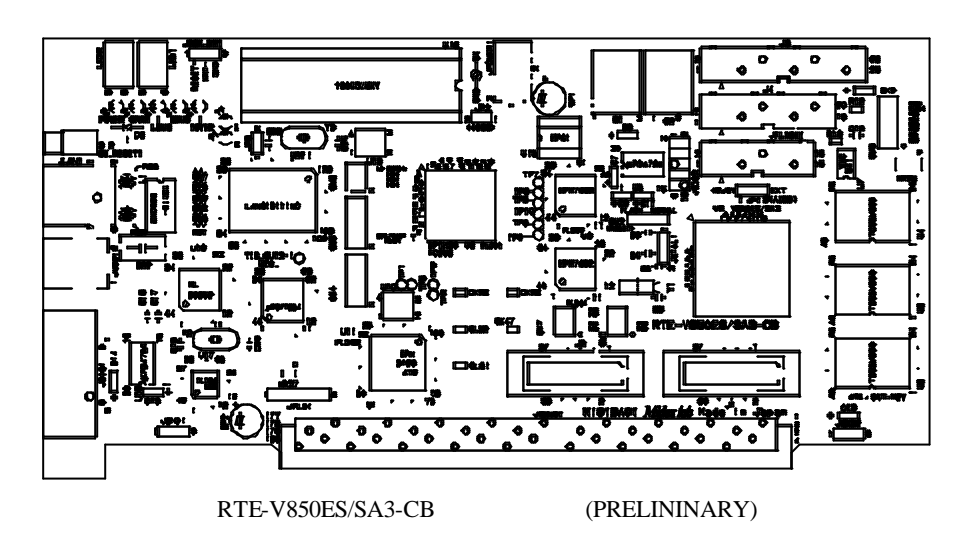

**5.1.** SW\_RESET

 ${\tt SW\_REST} {\tt CPU}$ 

# **5.2.** 電源コネクタ(**JPOWER**

**JPOWER** 

電圧 5V

 $1.0A(max)$ 

Type A $5.5$ 

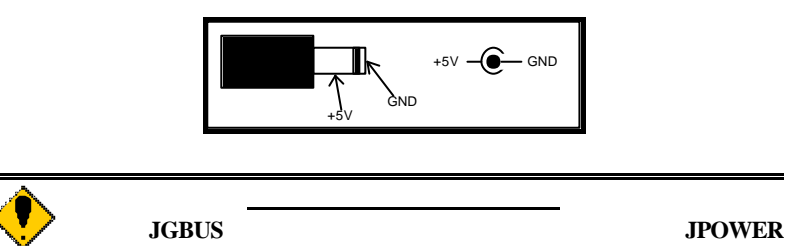

**5.3.** スイッチ **1 SW1**

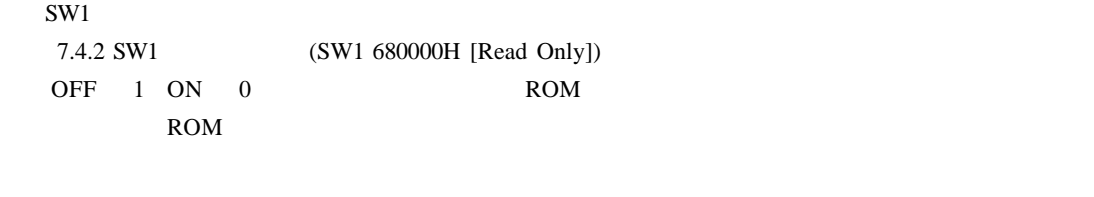

Multi 12.1.2 SW1

PARTNER 13.1.1 SW1

# **5.4.** スイッチ **2 SW2**

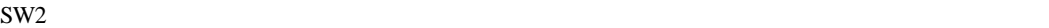

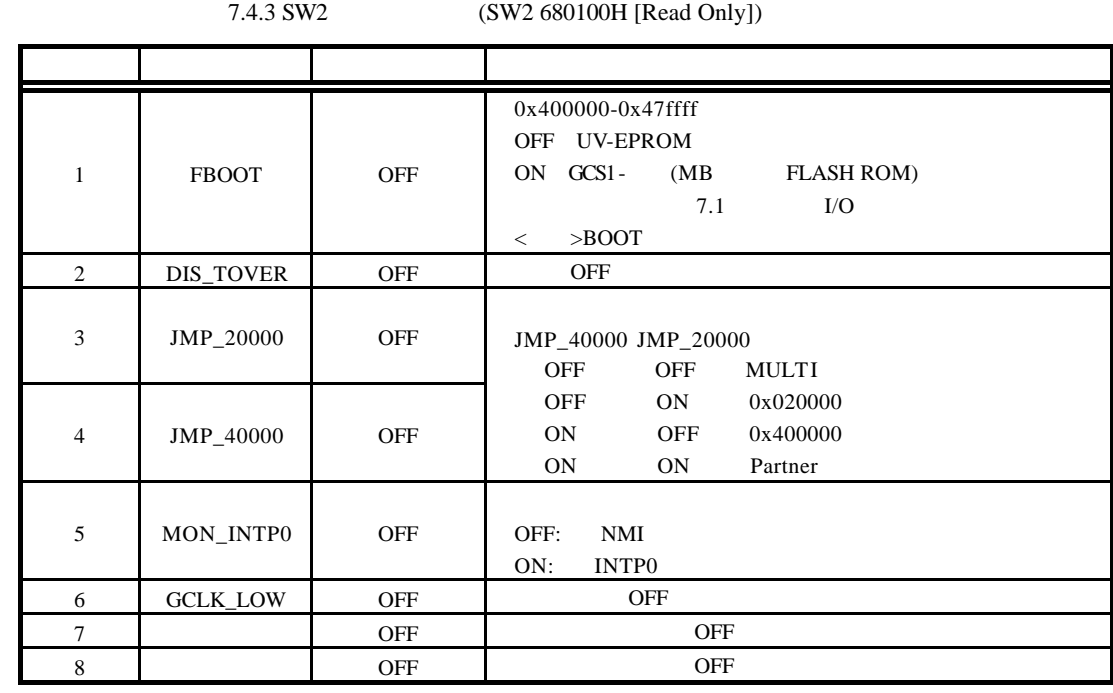

 $SW2-5$ 

# **5.5.** スイッチ **3 SW3**

SW3 CPU Normal Mode Flash Prog Mode

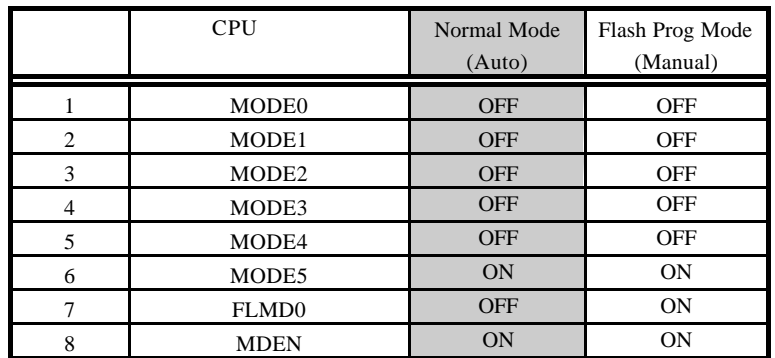

Nomal Mode(Auto)

FLMD0

ROM

Flash Prog Mode(Manual) FLMD0

ROM

ROM extended a large set of the set of the set of the set of the set of the set of the set of the set of the set of the set of the set of the set of the set of the set of the set of the set of the set of the set of the set

# **5.6.** スイッチ **4, 5 SW4, SW5**

SW4, SW5 CPU

 $\overline{ON}$ 

OFF SECONDERS CONTROL CONTROL CONTROL CONTROL CONTROL CONTROL CONTROL CONTROL CONTROL CONTROL CONTROL CONTROL CONTROL CONTROL CONTROL CONTROL CONTROL CONTROL CONTROL CONTROL CONTROL CONTROL CONTROL CONTROL CONTROL CONTROL

CPU  $\mathbb{C}$ 

[SW4]

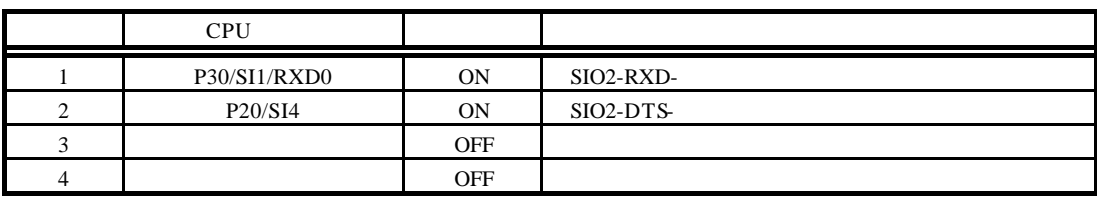

[SW5]

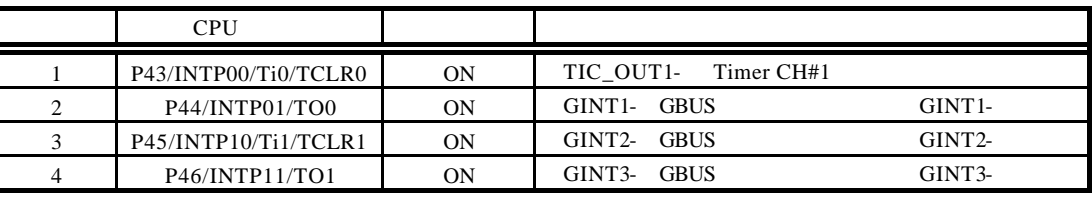

# **5.7.** スイッチ **6 SW6**

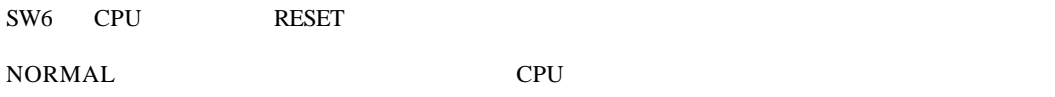

FLASH CPU

# **5.8.** スイッチ **7 SW7**

SW7

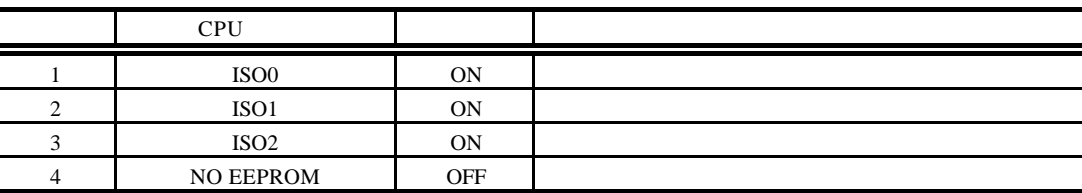

**5.9. 7SEG-LED, xxx-LED**

LED 2 7SEG-LED

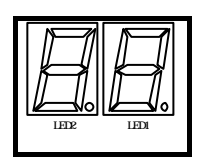

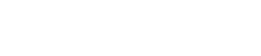

(Rev. 1.01)

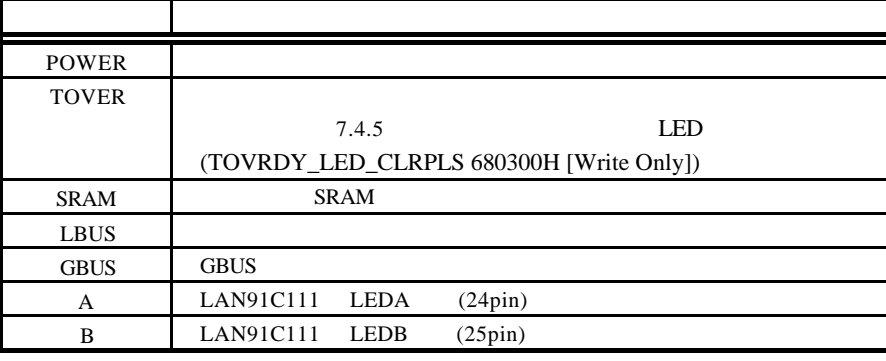

LED

# **5.10. ROM** エミュレータ用テストピン(**JROM-EM1**

JROM-EM1 ROM

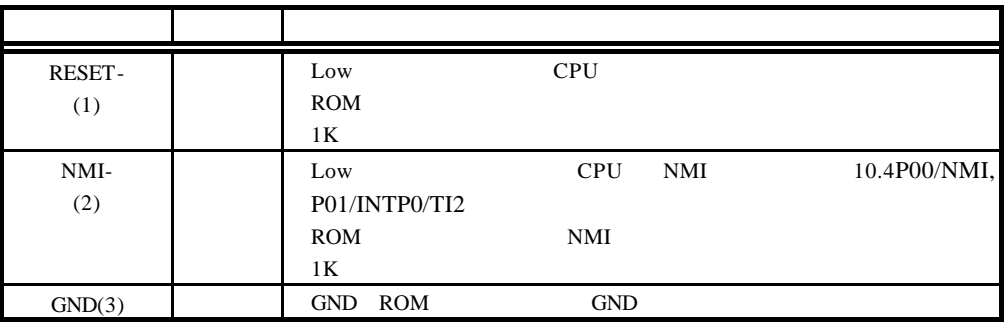

JROM\_EM

# **5.11.** (JXTAL1)

JXTAL1 CPU

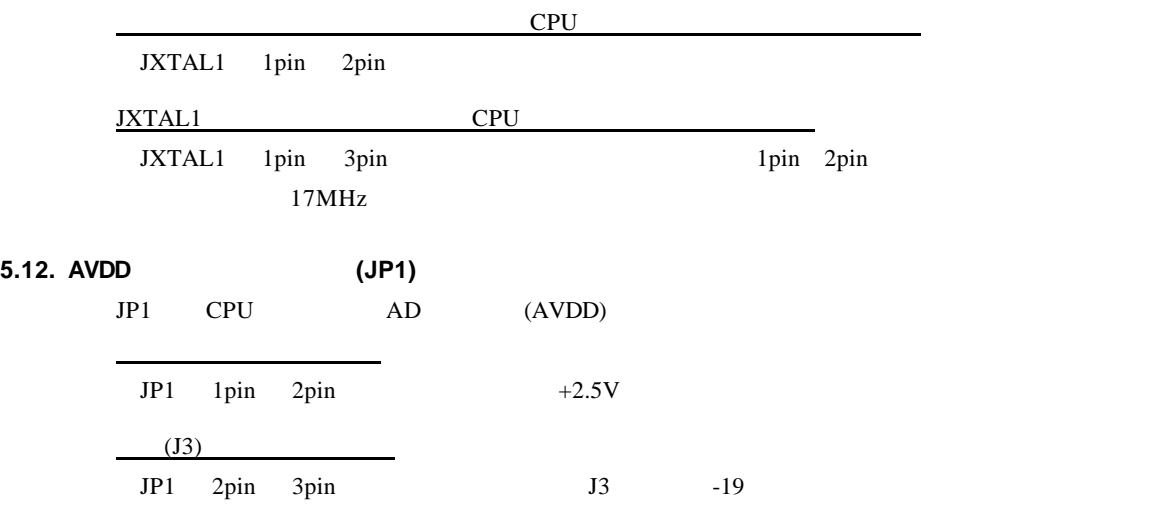

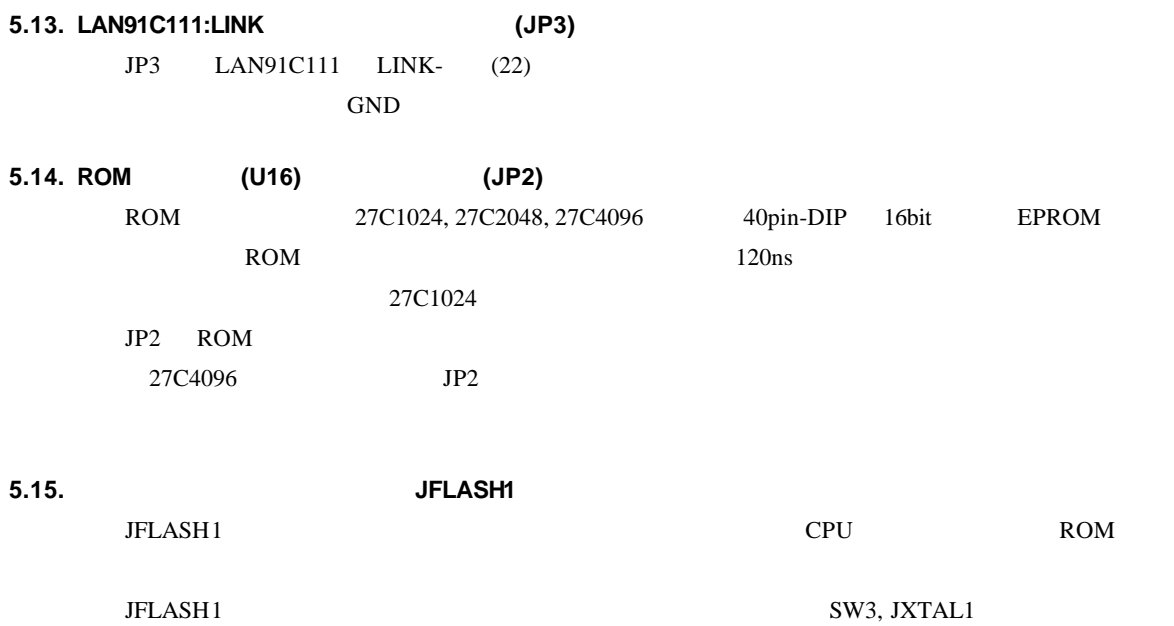

 $5.5$   $3$  SW3  $5.11$   $(JXTAL1)$ 

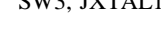

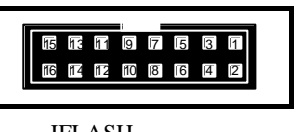

JFLASH

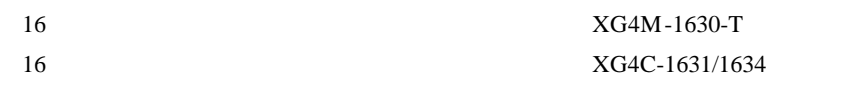

| <b>JFLASH</b>  |            |            |               |                 |
|----------------|------------|------------|---------------|-----------------|
| $\mathbf{1}$   | <b>GND</b> | GND        | $\frac{1}{2}$ |                 |
| $\overline{2}$ | /RESET     | CPU RESET- | IN            | SW <sub>6</sub> |
| 3              | SI/RxD     | CPU_P41    | IN            |                 |
| $\overline{4}$ | <b>VDD</b> | $+2.5V$    | $-$           |                 |
| 5              | SO/TxD     | CPU P40    | OUT           |                 |
| 6              | (VPP)      | N.C.       | $\frac{1}{2}$ |                 |
| $\tau$         | SCK        | CPU P42    | IN            |                 |
| 8              | H/S        | CPU PDH0   | OUT           |                 |
| 9              | <b>CLK</b> | CPU X1     | IN            | <b>JXTAL</b>    |
| 10             | (VDE)      | N.C.       | $\frac{1}{2}$ |                 |
| 11             | (VDD2)     | N.C.       | $\frac{1}{2}$ |                 |
| 12             | (FLMD1)    | N.C.       | $\frac{1}{2}$ |                 |
| 13             | (RFU)      | N.C.       | $\frac{1}{2}$ |                 |
| 14             | FLMD0      | CPU FLMD0  | IN            |                 |
| 15             | Not Used   | N.C.       | $\frac{1}{2}$ |                 |
| 16             | Not Used   | N.C.       | $-$           |                 |

JFLASH1

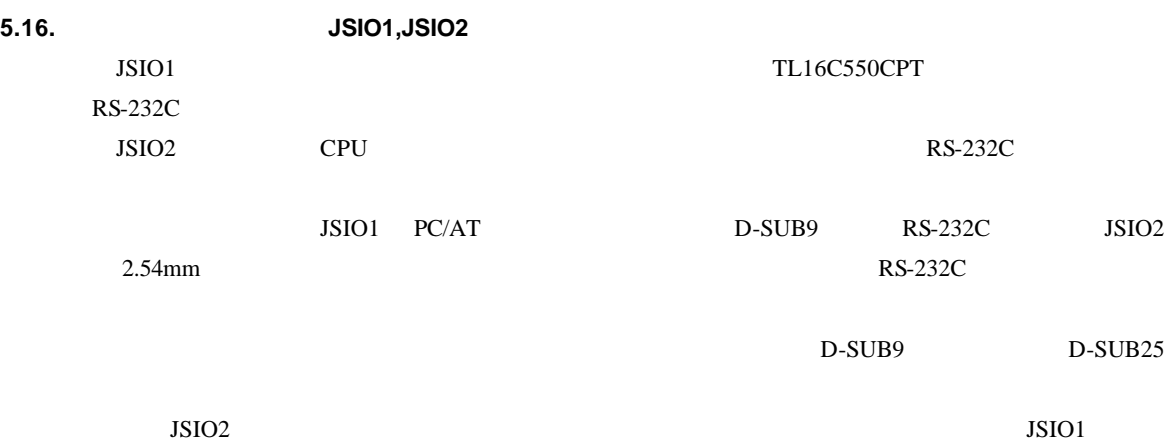

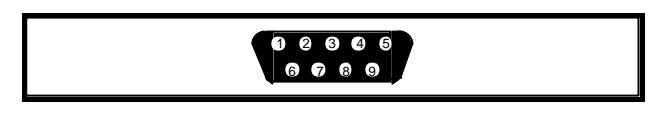

JSIO1

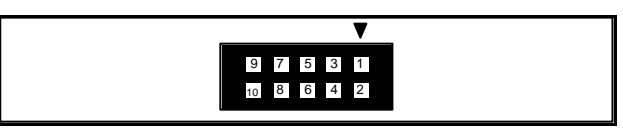

JSIO2

 ピンケーブル用: オムロン株式会社 XG4M-1030-T 相当品可 ピン基板用: オムロン株式会社 XG8W-1031 相当品

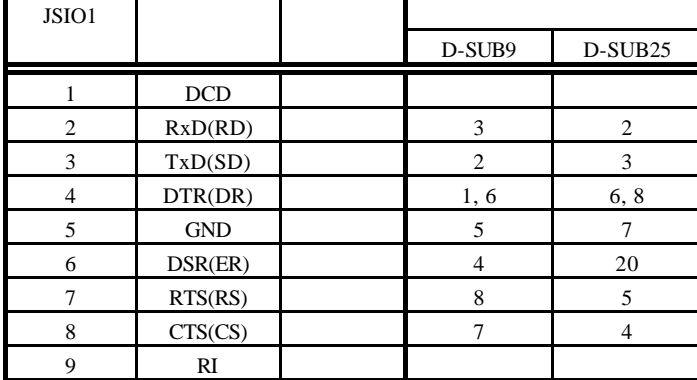

 $JSIO1$ 

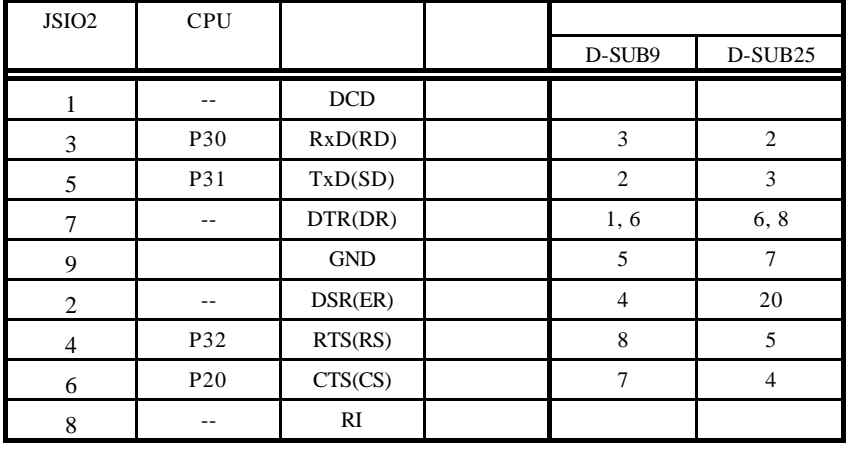

JSIO2

 $JSIO2 \t1, 2, 8, 10$ 7 (DTR)

# **5.17. USB**コネクタ(**JUSB1**

 $\text{JUSB1}$  and  $\text{USB}$ 

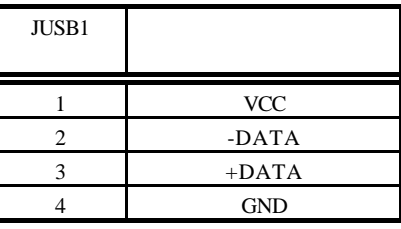

 $JUSB1$ 

```
5.18. LAN JLAN1
```
JLAN1 10BaseT RJ45

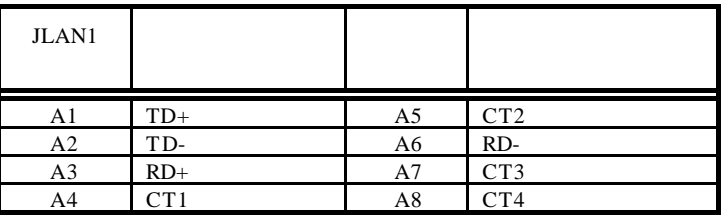

JLAN1

**5.19. JGBUS** コネクタ(**JGBUS**

32Bit 11 GBUS 14 APPEDIX.C GBUS

**5.20.** 信号観測用コネクタ**(J1, J2)** 

$$
f_{\rm{max}}
$$

 $J1, J2$  The HP  $\blacksquare$ 

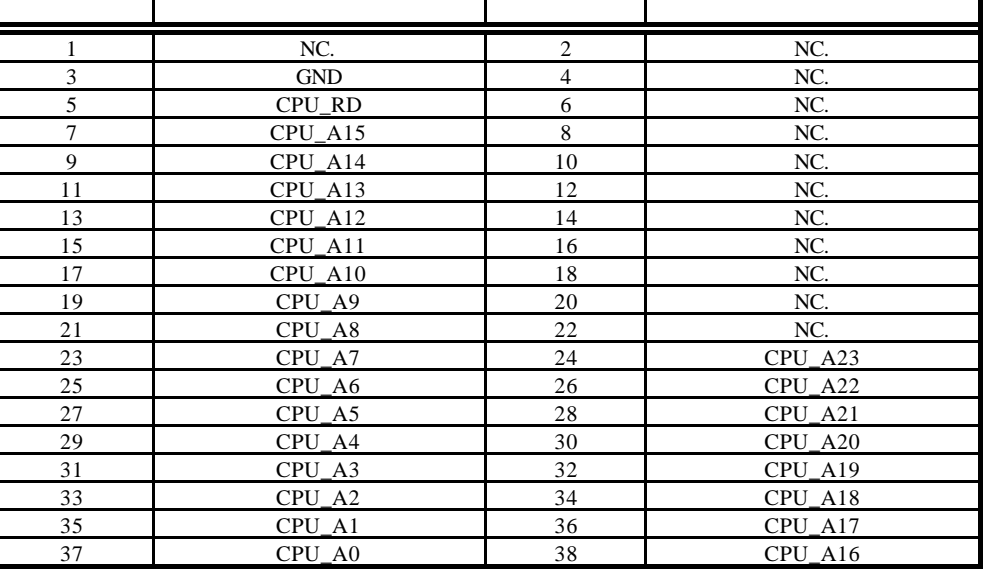

 $J1$ 

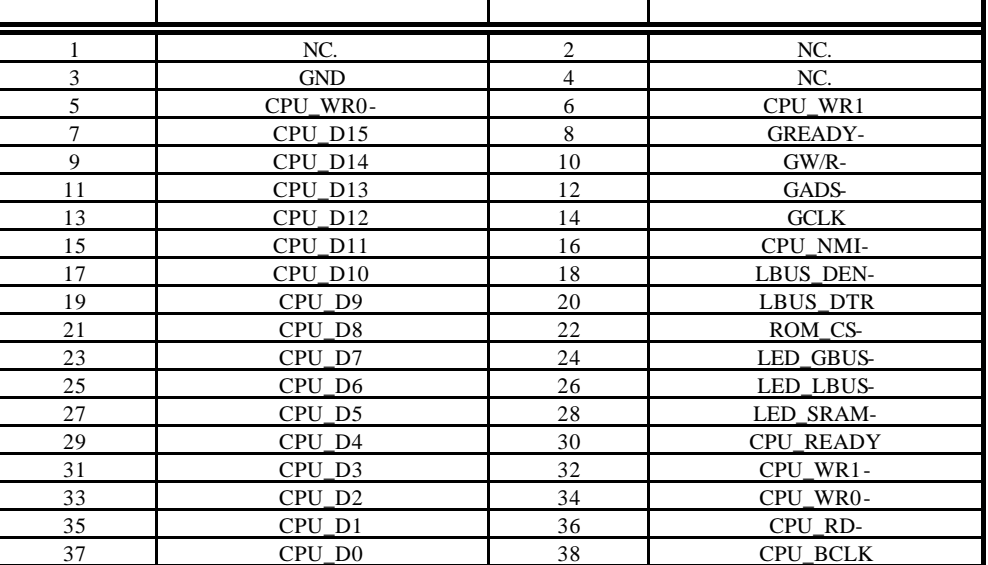

 $J2$ 

 $NC$ 

ケーブル側: AMP MICTOR38 プラグ

2-767004-2

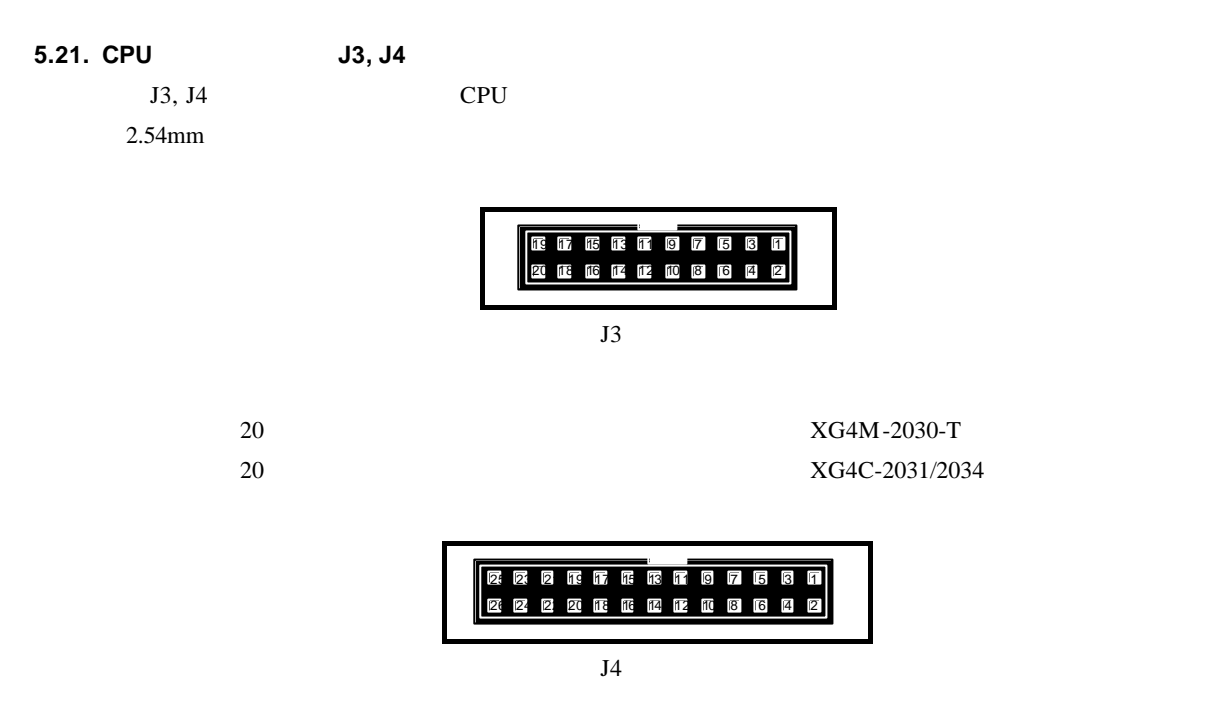

 ピンケーブル用: オムロン株式会社 XG4M-2630-T 相当品可 26 XG4C-2631/2634

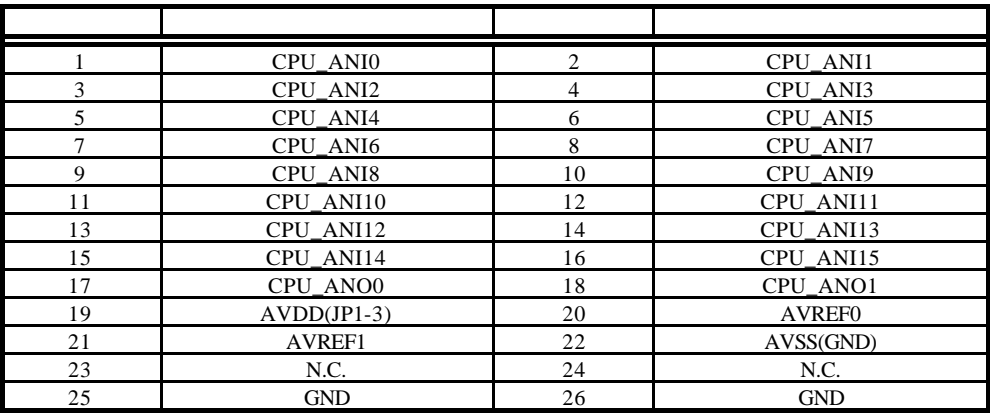

J3 コネクタ信号

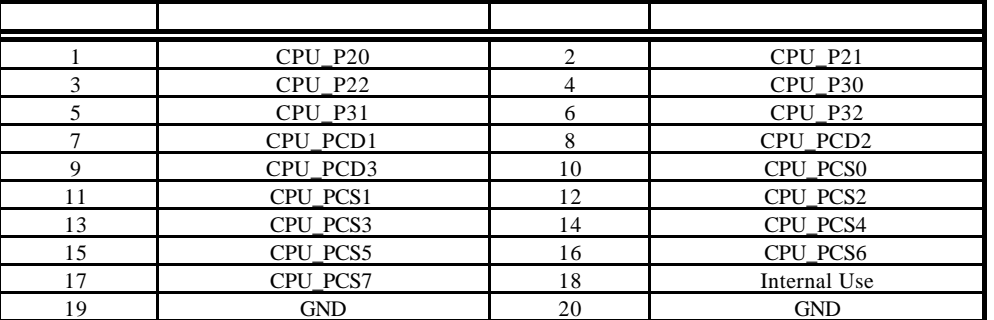

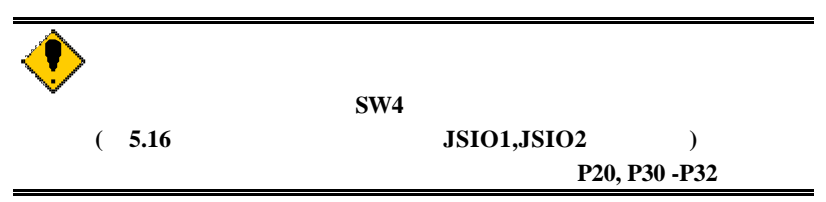

# **6.** ホスト **PC** との接続

# **6.1. RS-232C** 接続

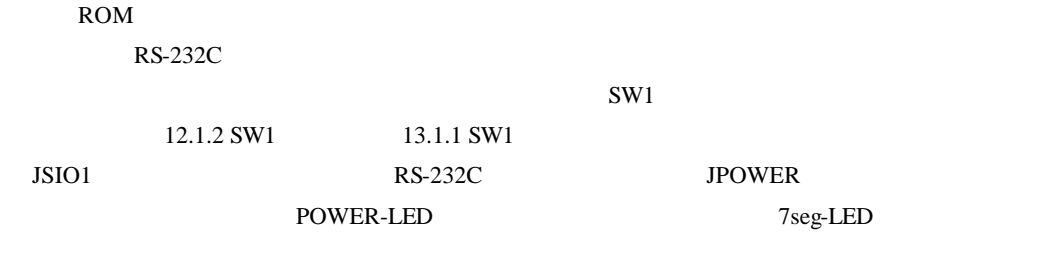

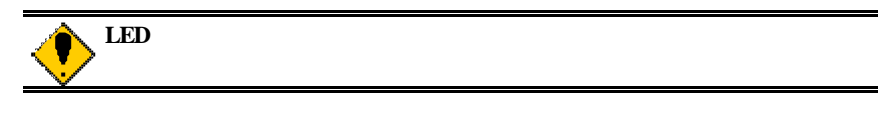

RS-232C

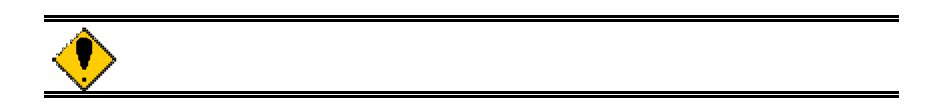

**7.** ハードウェア・リファレンス

RTE-V850ES/SA3-CB

**7.1.** メモリ・**I/O** のマップ

 $I/O$ 

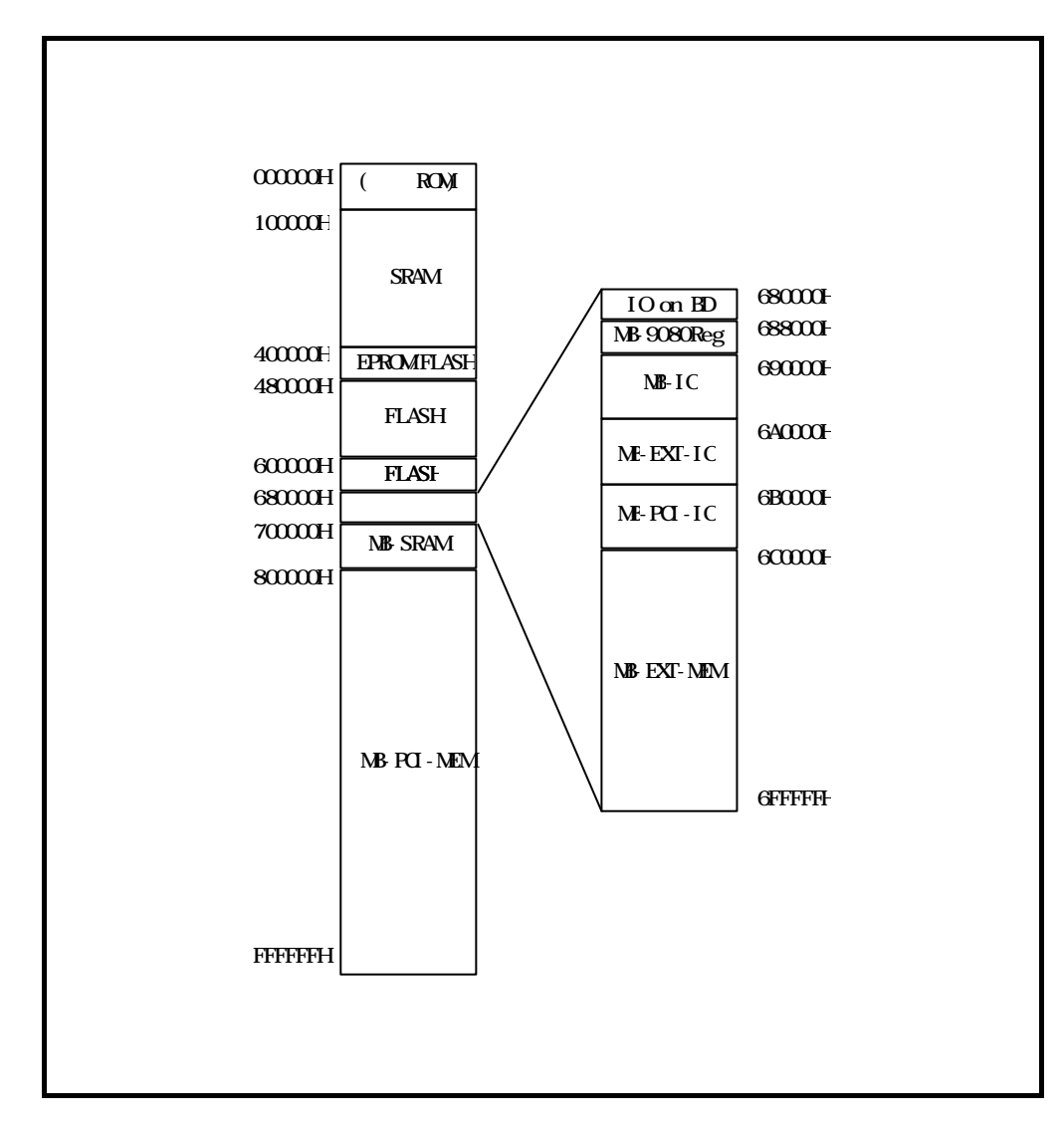

メモリ・**I/O** マップ

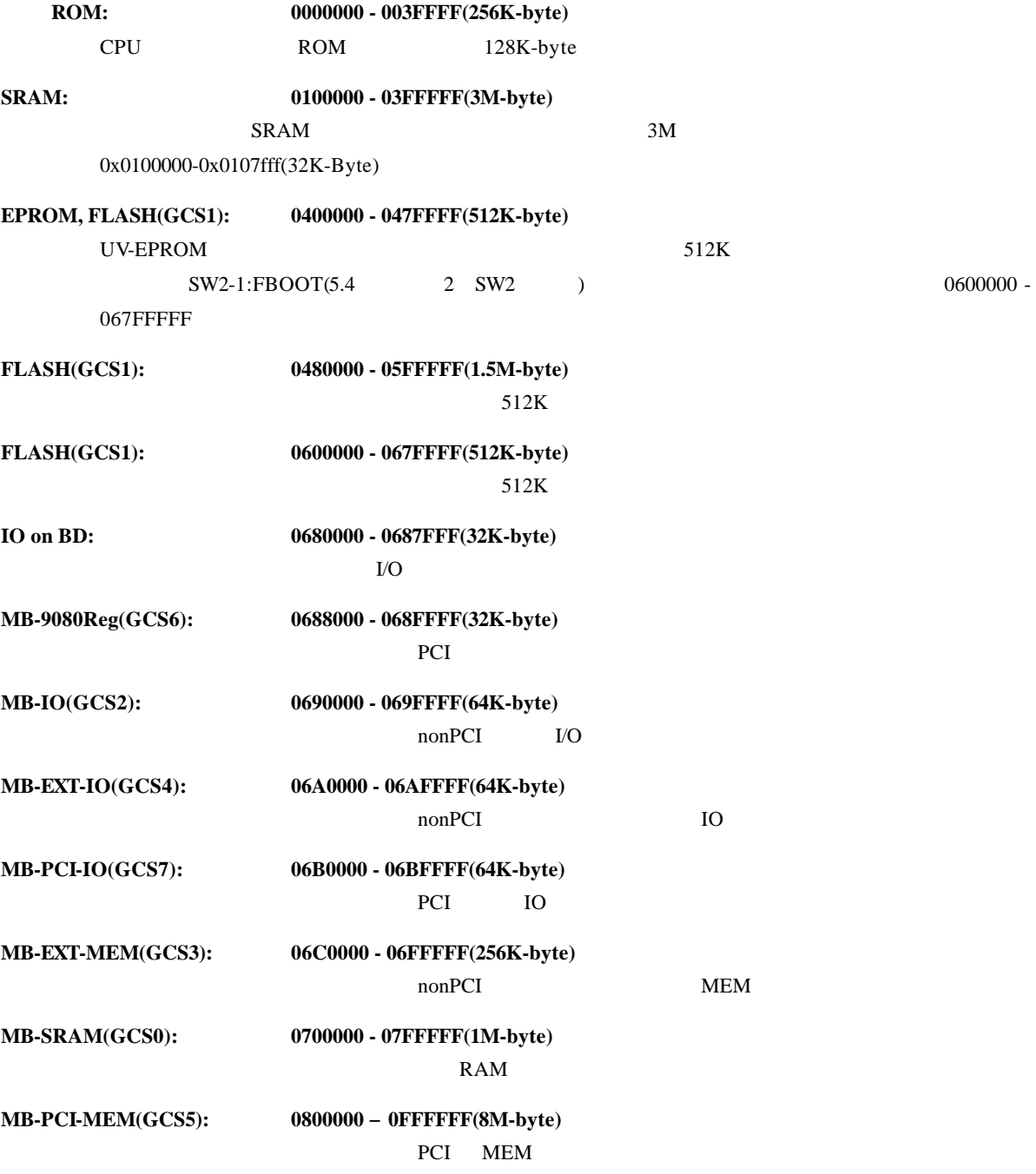

# **7.2.** 推奨設定

 $\rm LO$ 

# **7.2.1. CPU**レジスタ

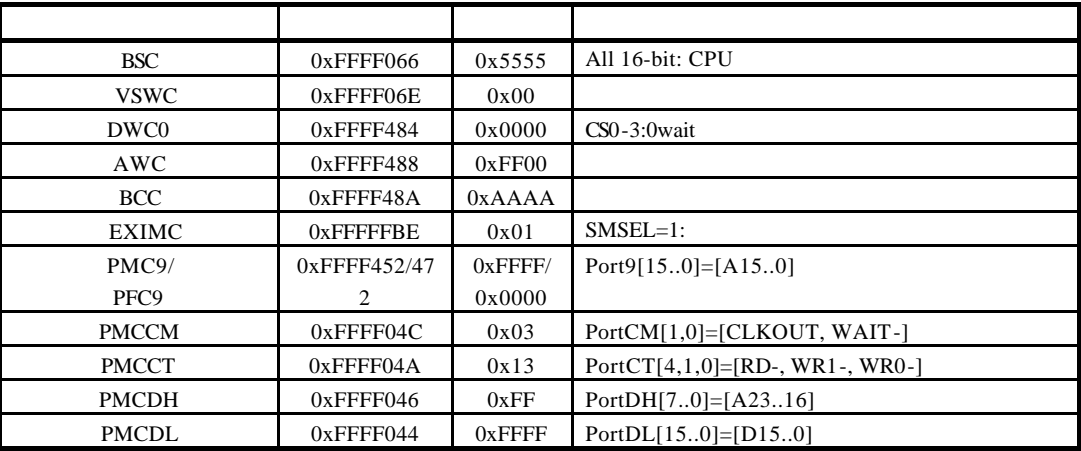

 $10.1$ 

# $7.3.$

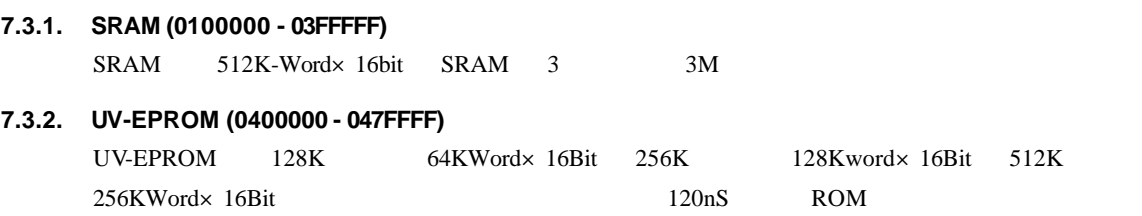

# **7.4. IO** 詳細

**7.4.1. IO** 一覧

IO original contracts and contracts are contracted by  $\mathcal{L}(\mathcal{A})$ 

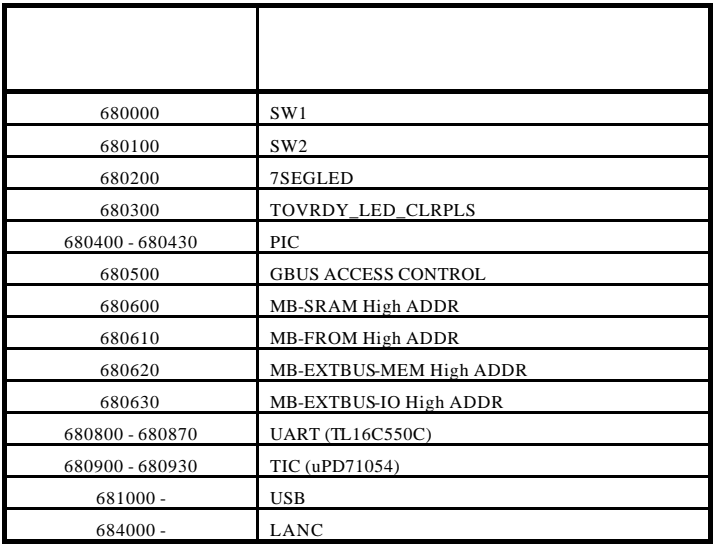

# **7.4.2. SW1** 読出しポート**(SW1 680000H [Read Only])**

 $SW1$ 

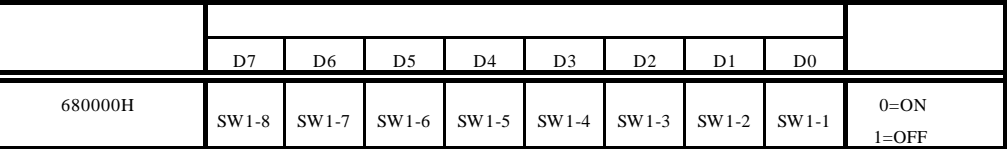

SW1-1 SW1 "1" SW1-8 SW1-8 SW1 "8"  $ON \t0$   $OFF \t1$   $SW1$ 

# **7.4.3. SW2** 読出しポート**(SW2 680100H [Read Only])**

 $SW2$ 

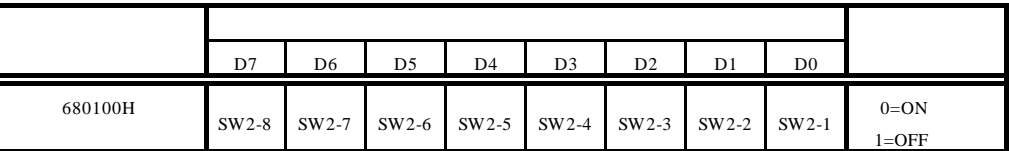

SW2-1 SW2 "1" SW2-8 SW2-8 "8"

 $ON$  0  $OFF$  1  $SW2$ 

# **7.4.4. 7** LED (7SEG-LED 680200H [Write Only])

 $4 \t 7 \t LED$ 

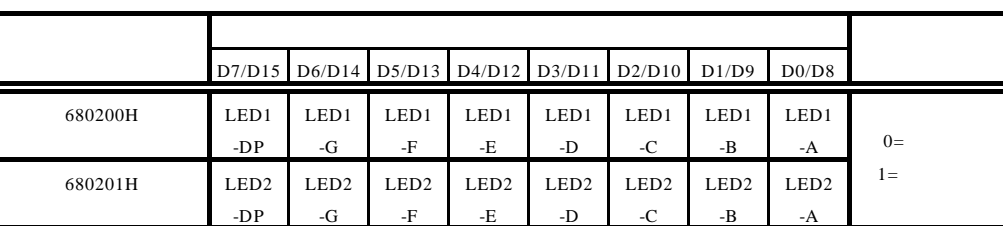

 $\overline{0}$ 

7 LED 200

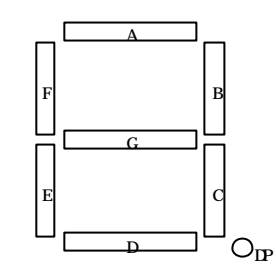

**7.4.5. LED LED COVRDY\_LED\_CLRPLS 680300H [Write Only])** TOV\_RDY LED

TOV\_RDY LED

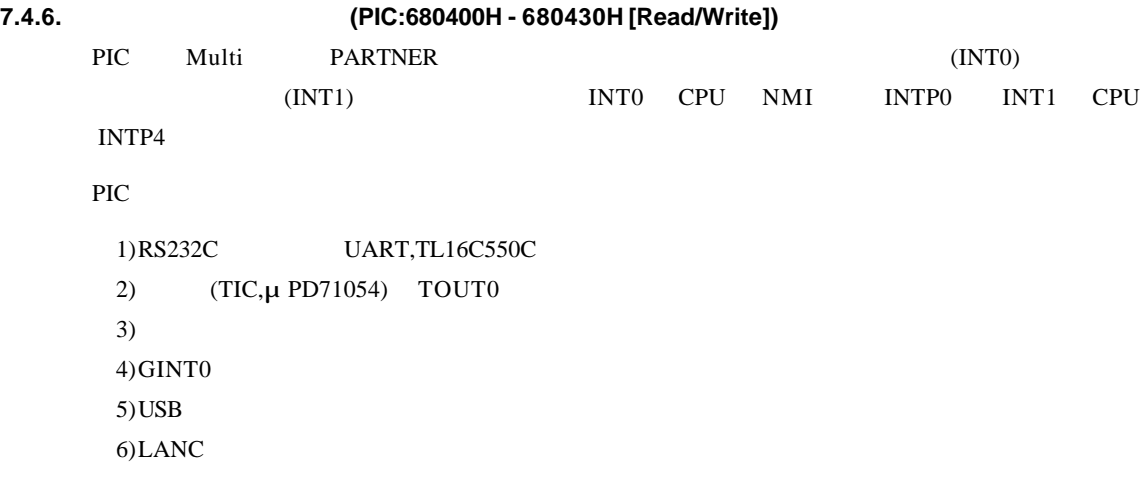

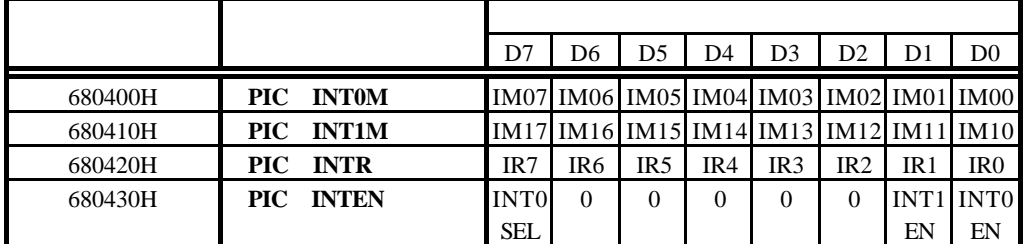

 $INT0M, INT1M$   $INT0, INT1$   $IM0x, IM1x$ 

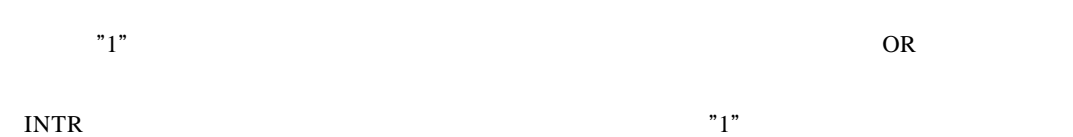

 $\frac{1}{2}$ 

 $IM0[0..7], IM1[0..7].IR[0..7]$ 

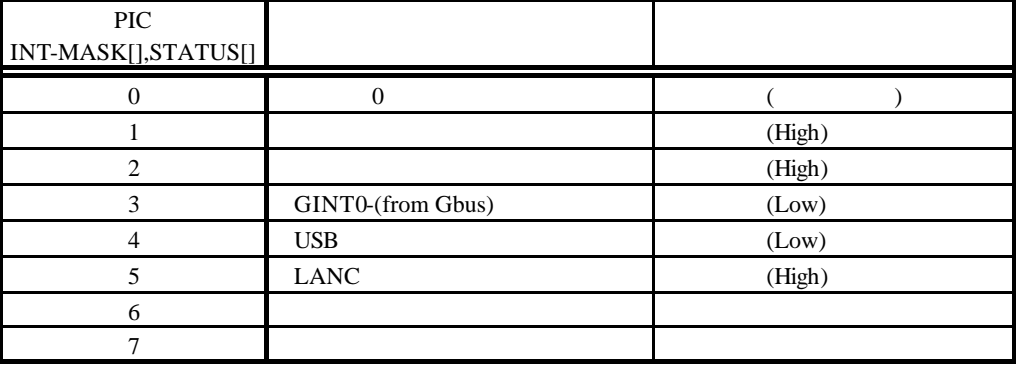

INTEN INT0,INT1 **INT0EN:** INT0 **INT0** 

INT0 High

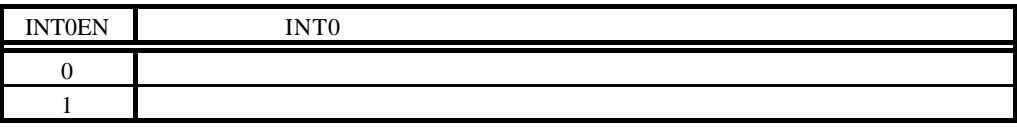

**INT1EN:** INT1 **INT1** INT1 High INT1 CPU P05/INTP4

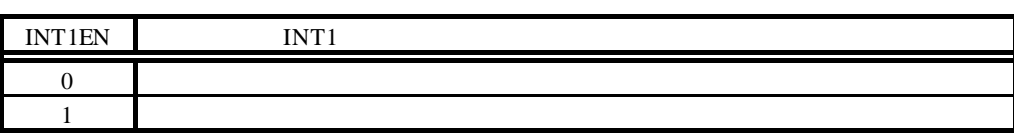

INTxEN 1  $CPU$  $INTxEN$   $"1"$   $"0"$ 

# **INT0SEL:**

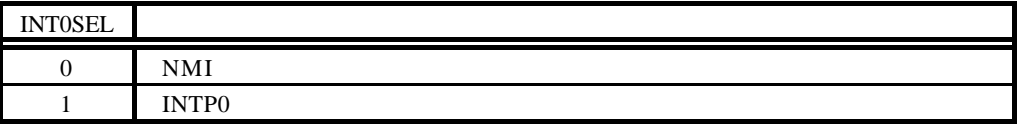

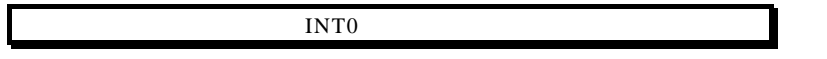

# **7.4.7. GBUS ACCESS CONTROL (680500H[Read/Write])**

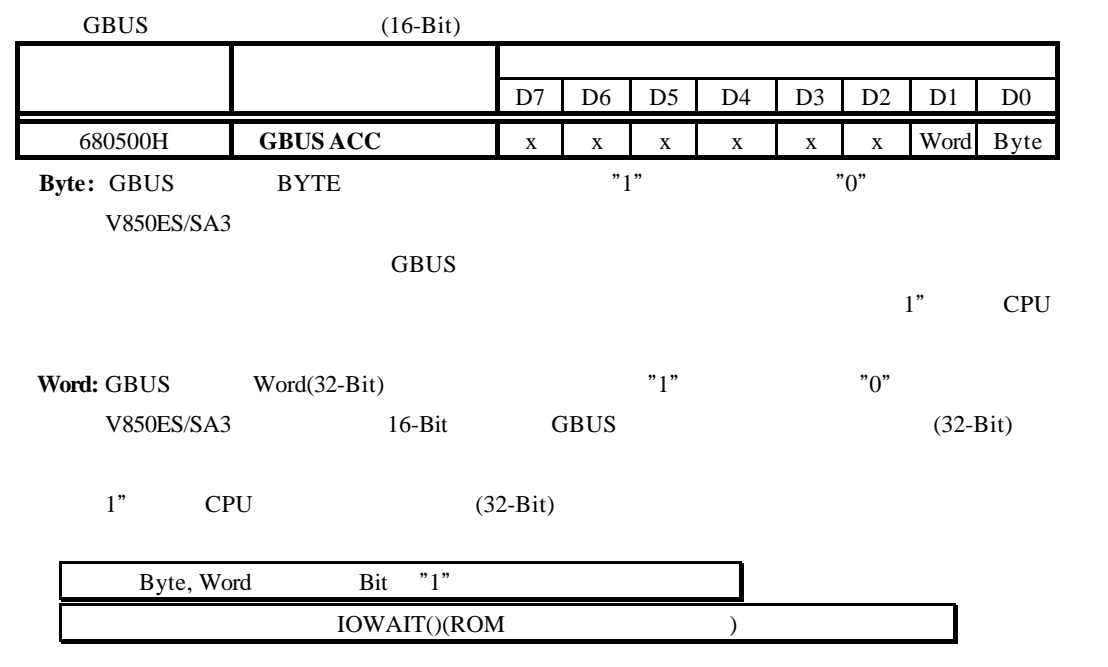

**7.4.8. MB-SRAM High ADDR (680600H[Read/Write])**

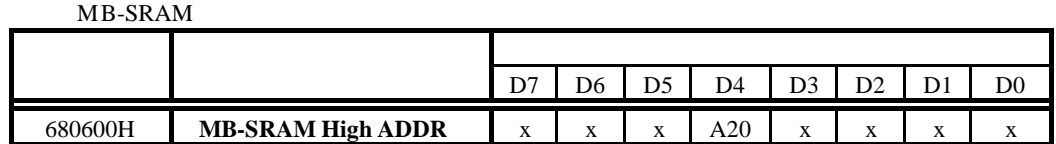

# **7.4.9. MB-FROM High ADDR (680610H[Read/Write])**

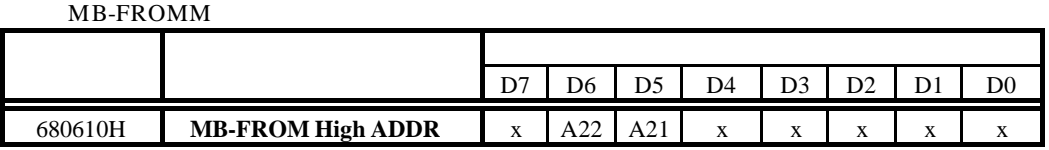

# **7.4.10. MB-EXTBUS-MEM High ADDR (680600H[Read/Write])**

# $MB$ -EXTBUS-MEM  $\,$

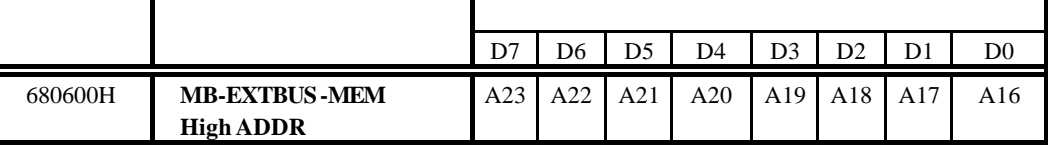

# **7.4.11. MB-EXTBUS-IO High ADDR (680600H[Read/Write])**

### MB-EXTBUS-IO

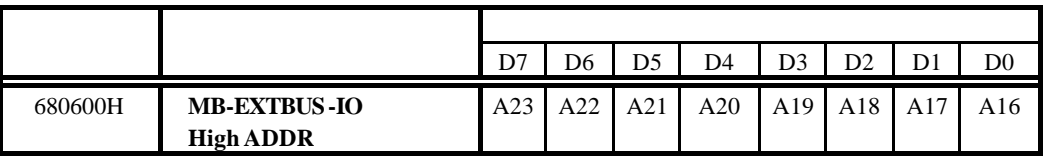

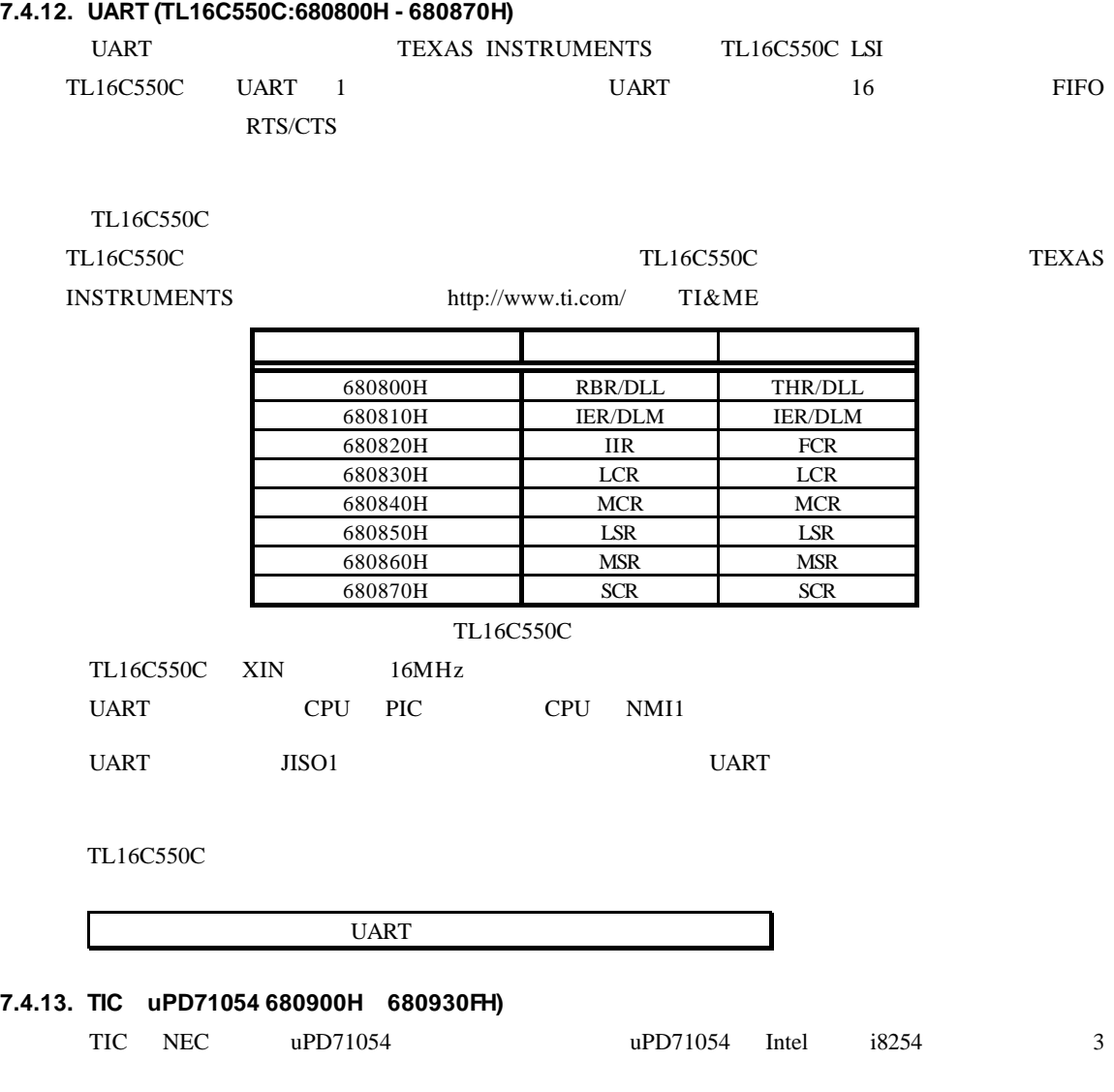

### TIC 0.000 AUC

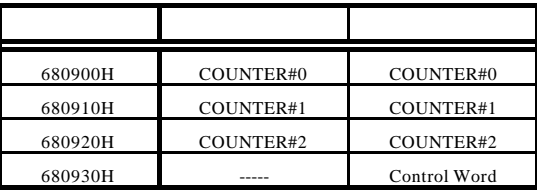

TIC

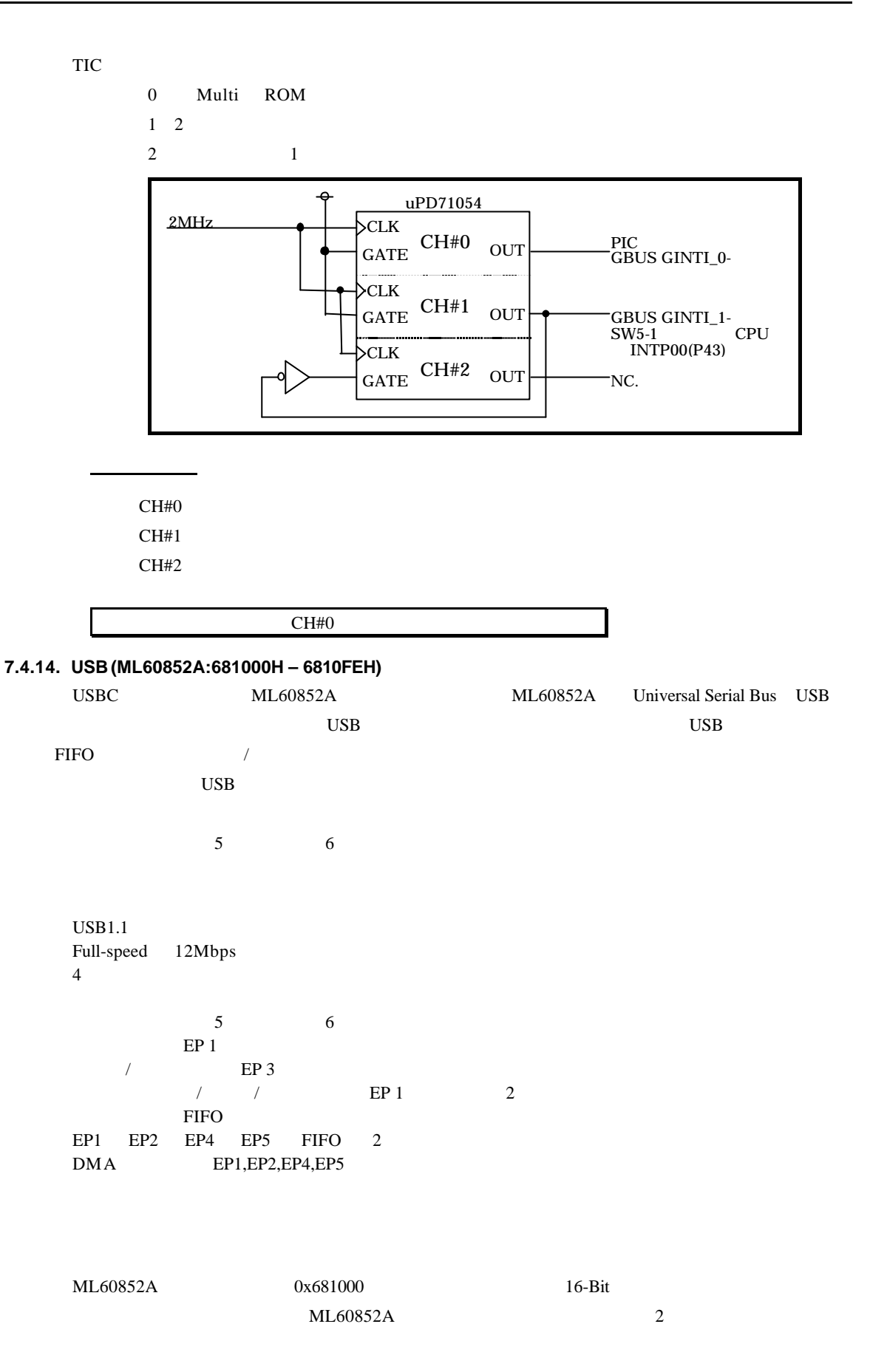

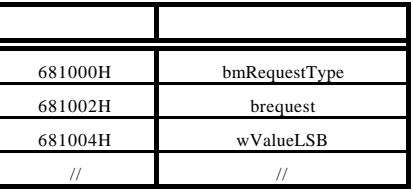

USBC

 $DMA$ 

16-Bit

DRQ  $DRQ0/1$ 

DMA

DRQ0- -> CPU\_P02/INTP1/TI3 DRQ1- -> CPU\_P03/INTP2/TI4  $DACK0/1$  ->

 $INTR-$  -> PIC  $CPU\_PO5/INTP4$ 

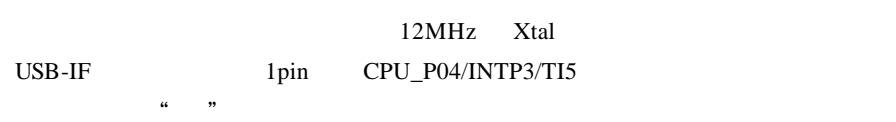

# **7.4.15. LANC (LAN91C111:684300H – 68430EH)**

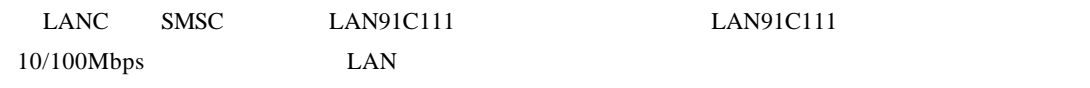

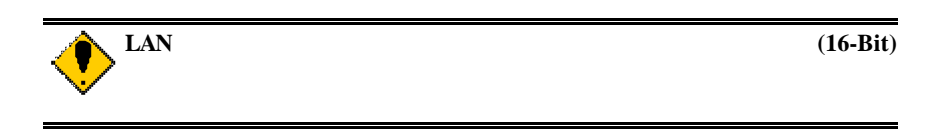

### (Rev.1.01)

# **8.** ソフトウェア

RTE-V850ES/SA3-CB

# $8.1.$

モニタを使用しないで、ROM からブートするプログラムを開発する場合は、最初のルーチンで V850ES/SA3  $7.2$ 

# 8.2. **uPD71054**

 $\mu$ PD71054  $\mu$ PD71054

 $\text{uPD71054}$  $uPD71054$  ROM

# **8.3.** ライブラリ

Cコンパイラでプログラムする時に必要となる I/O アクセスなどのライブラリです。ただし、これ

 $GHS$ 

 $/$ \* I/O  $*$ /  $/*$  GHS V800  $*$  /  $\frac{1}{x}$  arg0 r6, arg1 r7, arg2 r8, return r10  $\frac{x}{x}$ inb(int addr)  $\frac{1}{2}$   $\frac{1}{2}$   $\frac{1}{2$ {  $\text{Lasm}("1d.b 0[r6], r10");$ } inh(int addr)  $\frac{16}{5}$  16  $\frac{16}{5}$  /\* {  $\_asm$  "  $\,$  l d. h  $0$   $\mid$  r6],  $\,$  r  $10")$  ; } inw(int addr)  $/$   $/$  32  $*$  / {  $\_asm(* \;l\;d\;w\;0[\;r\;6] \, , \; r\;10") \, ;$ } out b(int addr, int data)  $/$ \* 8  $*$ / {  $\text{L}$ asm(" st.b r7, 0[r6]"); } outh(int addr, int data)  $/$ \* 16  $*$ / {  $\_asn($  "  $\,$  st. h r7,  $\,$  0[r6]  $^{\prime\prime})$  ; } outw(int addr, int data)  $/$   $/$  32  $/$ {  $\text{L}$ asm(" st.wr7, 0[r6]"); }

 $8.4.$ 

### $uPD71054$

 $ROM$ 

```
\frac{1}{2}/* \frac{1}{2}/* \frac{1}{2}/* \frac{1}{2}/* \frac{1}{2}/* \frac{1}{2}/* \frac{1}{2}#define TIMERCLK 2000000 /* 2MHz */
#define INTERVAL (TIMERCLK * 10 / 1000) /* 10ms (1/100) */
#define IOWAIT() (*(char *) 0x680000) /* I/O */
InitTimer() /* */
{
             out b(0x680930, 0x74); IOWAIT(); /* 1 2 */<br>out b(0x680910, INTERVAL); IOWAIT(); /* 1<br>out b(0x680910, INTERVAL /256); IOWAIT(); /* 1<br>out b(0x680930, 0xB0); IOWAIT(); /* 2 0 */
            out b(0x680910, INTERVAL); 10WAT(); /* 1 */
             out b(0x680910, INTERVAL /256); IOWAIT(); /* 1 */<br>out b(0x680930, 0xB0); IOWAIT(); /* 2 0 */
            out b(0x680930, 0xB0);<br>out b(0x680930, 0xB0);<br>out b(0x680930, 0xFF);<br>out b(0x680930, 0xFF);<br>IOWAIT(); /* 2
             out b(0x680920, 0xFF); 10WAT(); /* 2 */
            out b(0x680920, 0xFF); 10WAIT(); \frac{1}{2} 2 \frac{1}{2}return 0;
}
Lat chTimer() \frac{1}{2} /* \frac{1}{2} /* \frac{1}{2} /*
{
            int count1, count2, counts;
            outb(0x680930, 0xDC); IOWAIT(); /* 1/2 */<br>count1 = inb(0x680910); IOWAIT();<br>count1 += inb(0x680910) *256; IOWAIT(); /* 1 */
            count 1 = i nb(0x680910);
             count 1 += inb(0x680910) *256; IOWAIT(); /* 1 */<br>count 2 = inb(0x680920); IOWAIT();
            count 2 = inb(0x680920); IOWAIT();<br>count 2 += inb(0x680920) * 256; IOWAIT(); /*
            count 2 += inb(0x680920) *256; IOWAIT(); /* 2 */
            counts = INIERVAL * (OxFFFF - count 2)+ (INTERVAL - count 1);
             return counts;
}
double total_time;
main()
{
            int start_count, stop_count;
            InitTimer();
            start_count = LatchTimer(); \frac{1}{2} /* \frac{1}{2} /*
            func();
             stop_count = LatchTimer(); \frac{1}{2} /* \frac{1}{2} /*
             total_time = (double)(stop_count - start_count)
                         / (double) TIMERCLK; \frac{1}{x} /* \frac{1}{x} /
             return 0;
}
#include <time.h>
func() \frac{1}{2} /* \frac{1}{2} /*
{
            ....
}
```
**9.**  $\blacksquare$ 

RTE-V850ES/SA3-CB

 $22B$ it

# **9.1.**

V850ES/SA3 000000H 00037FH ROM SRAM 100000 10037FH 000000H 00037FH  $O080H$  00080H  $O080$  $\sim$  0080H  $\Omega$  0080H  $\Omega$  $\overline{0080H}$ 100080H  $V850\mathrm{ES/SA3} \hspace{2cm} \mathrm{ROM}$ RTE-V850ES/SA3-CB

```
void SetAJump(int addr, int jmpdest) /* */*<br>/* int addr: address where we're storing
                                 address where we're storing the
'jr' */<br>/* int jnpdest;
                    address where the 'jr' jumps to */{
   int offset;
    unsigned inst;
    unsigned int *p ;
    offset = jmpdest - addr;
inst = 0x07800000 /* 'jr' opcode */ | (offset & 0x003fffff);
    *(UNT16*)(addr) = (inst \gg 16) & Oxfff;*(UNT16*)(addr + 2) = (inst) & 0xffff ;}
.....
void \_interrupt IntEntry() /* */
{
   .......
}
.....
main()
{
    ........
           Set AJump((int)(0x080 + 0x100000), (int)Int Entry) ;<br>/*
            \frac{1}{\sqrt{2}} \frac{1}{\sqrt{2}}
```
**9.2.** 

 $22B$ it exponential  $22B$ it exponential  $22B$ it exponential  $\alpha$ 

 $9.3$ 

**っ** 

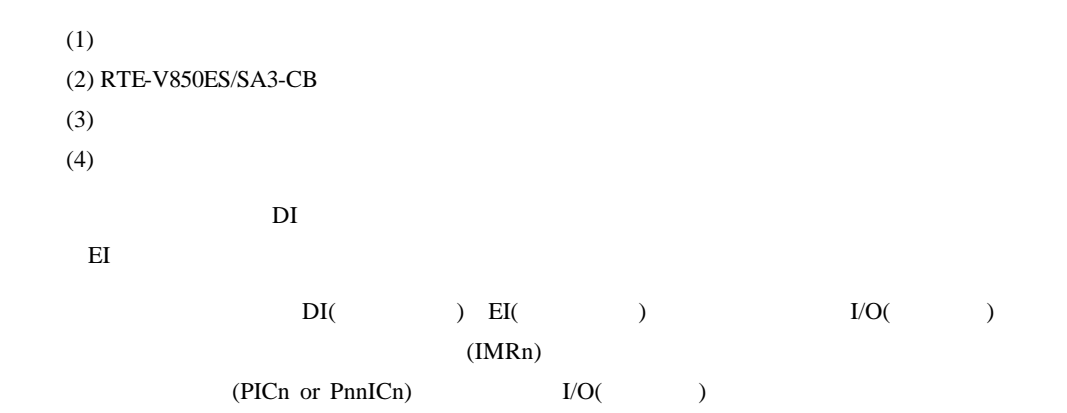

因になります。ペリフェラルを使用するプログラムを再実行させる場合は、以下の手順にしたが

**9.3.**  $\blacksquare$ 

ます。また、この方法は実際に ROM 化するプログラムに類似した方法とも言えます。尚、前述のプ

 $GHS$  Multi  $GHS$ 

 $ASM$ 

"intvct", .text /\* Defined section neme \*/ .align 4 .globl \_Int80  $Int80$ jr \_IntEntry  $\hfill\ensuremath{\mathcal{N}}$  jump to handler  $\ensuremath{^*}\xspace/$ nop nop

### $\rm ROM$

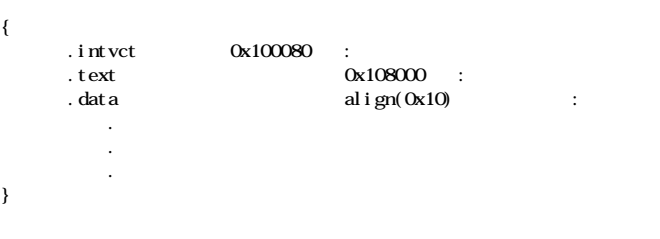

**9.4.**  $\blacksquare$ 

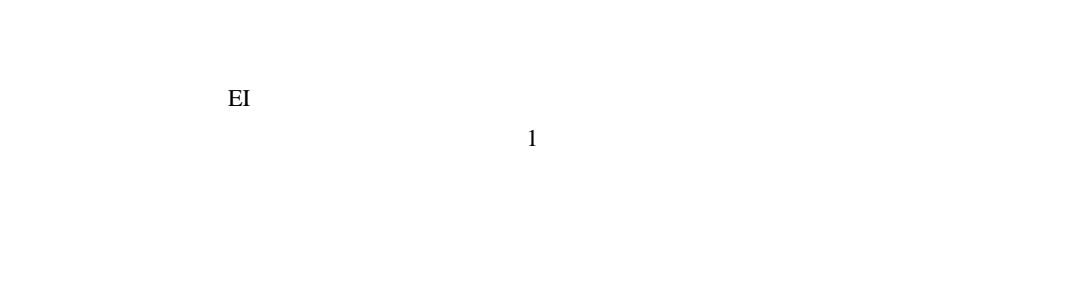

り込みルーチンの最後の"}"でのシングルステップができません 。同様に、reti 命令のシングルステ  $"Return"$ 

RTE-V850ES/SA3-CB CPU

# **10.1.**

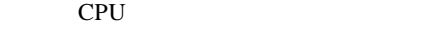

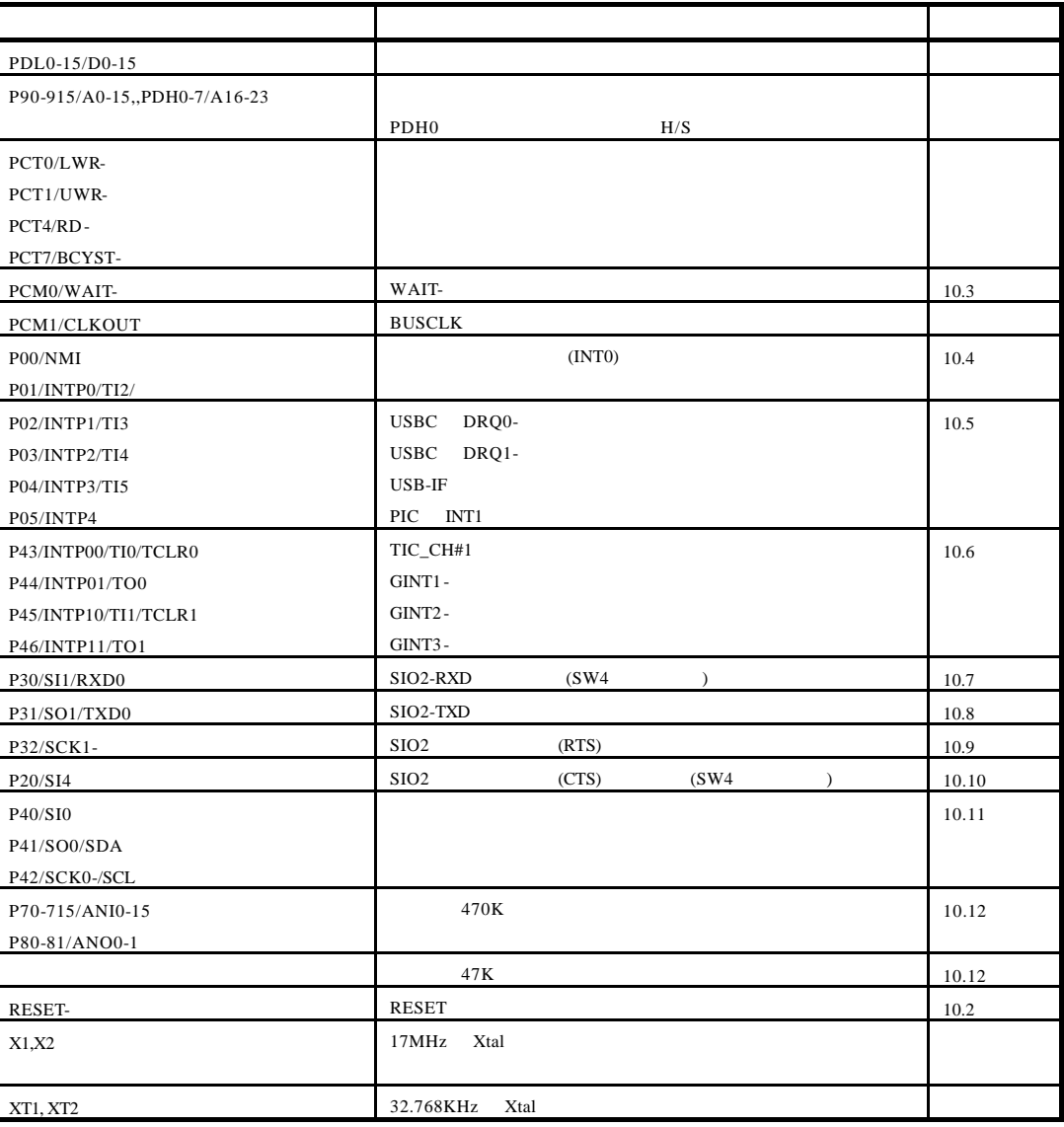

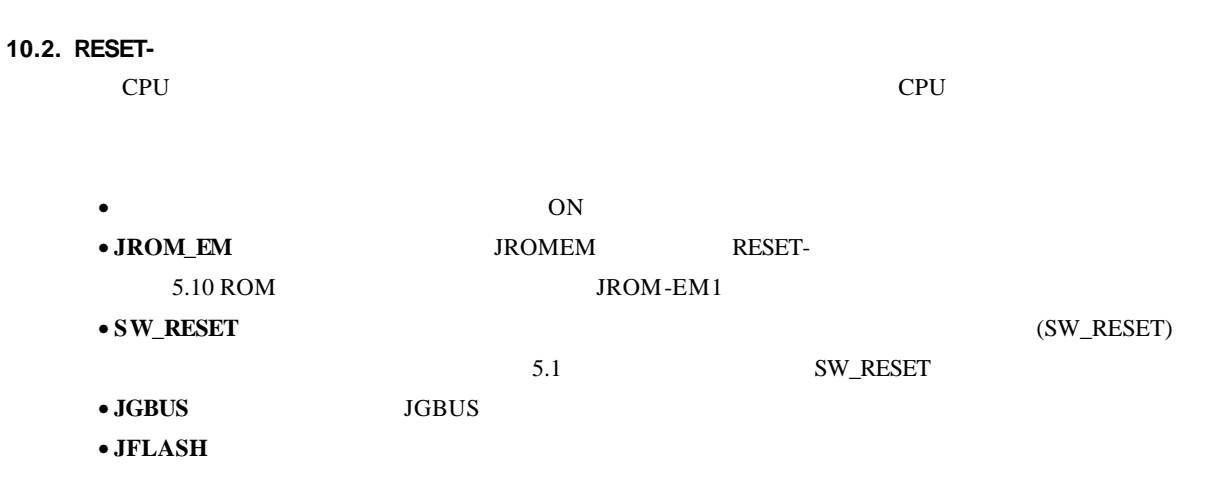

RESET

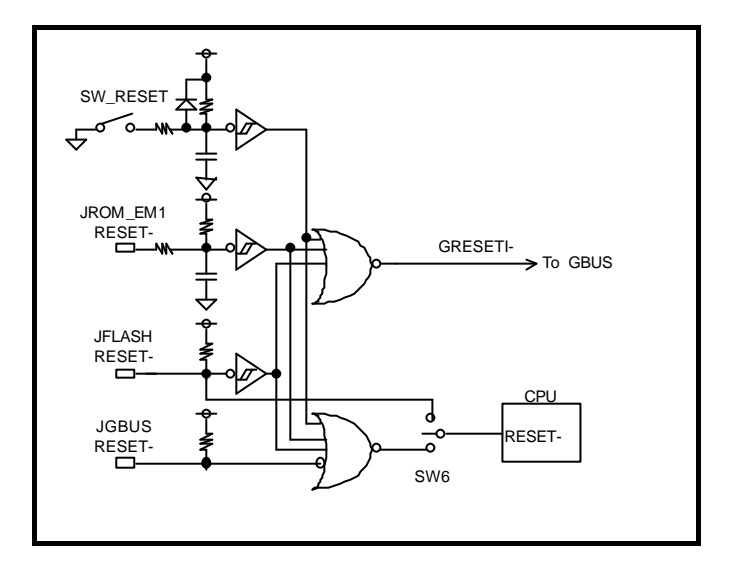

### **10.3. PCM0/WAIT-**

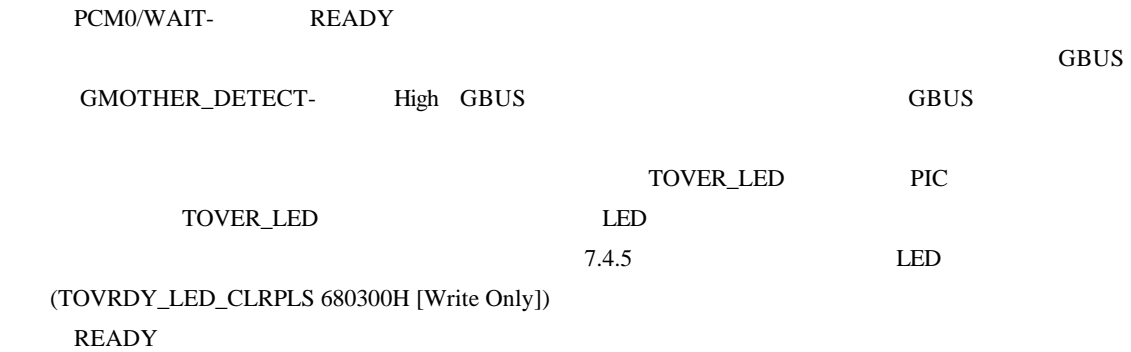

# **10.4. P00/NMI, P01/INTP0/TI2**

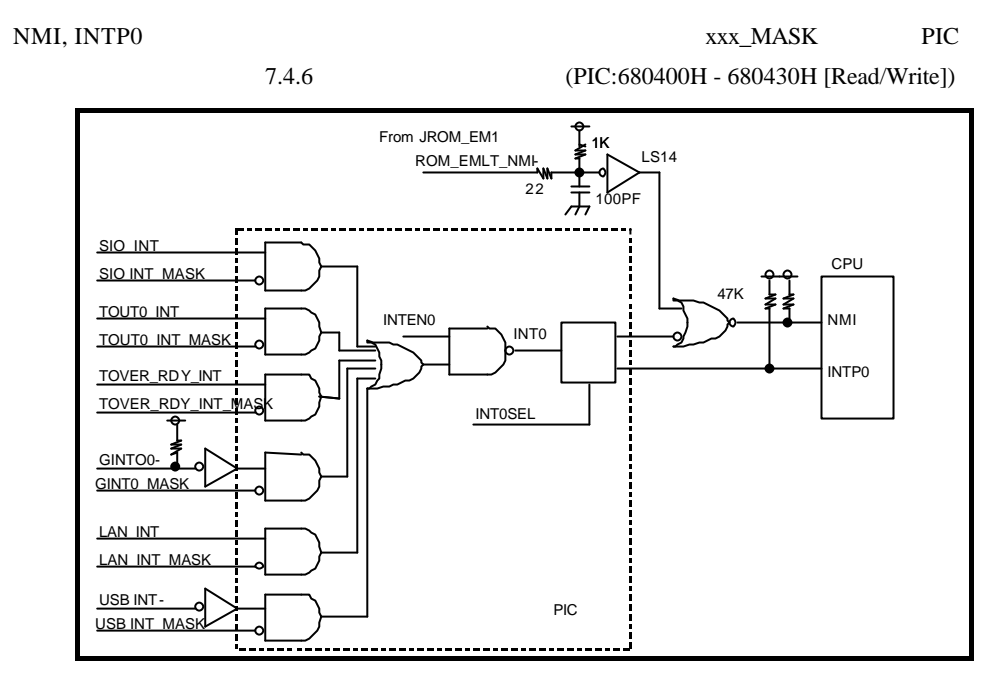

# **10.5. P02/INTP1/TI3, P03/INTP2/TI4, P04/INTP3/TI5, P05/INTP4**

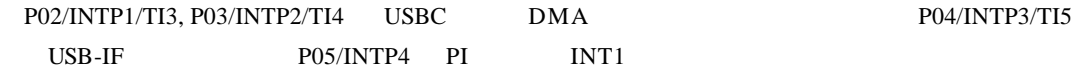

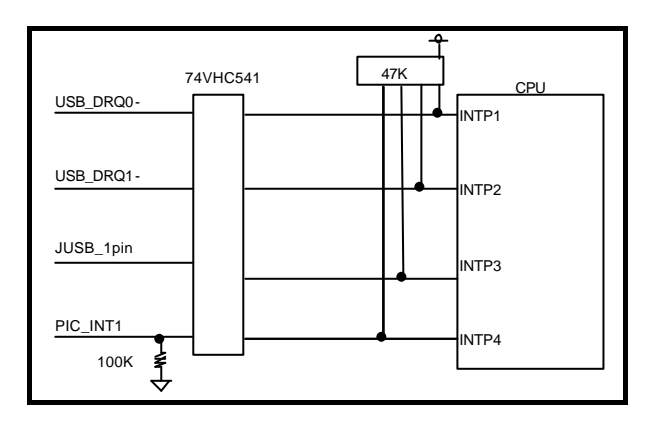

### **10.6. P43/INTP00/TI0/TCLR0,P44/INTP01/TO0,P45/INTP10/TI1/TCLR1, P46/INTP11/TO1P46/INTP03/TO1**

P43/INTP00/TI0/TCLR0,P44/INTP01/TO0,P45/INTP10/TI1/TCLR1, P46/INTP11/TO1P46/INTP03/TO1  $GBUS-INT0,1,2$   $TIC_OUT1($   $CH#1$   $)$ 

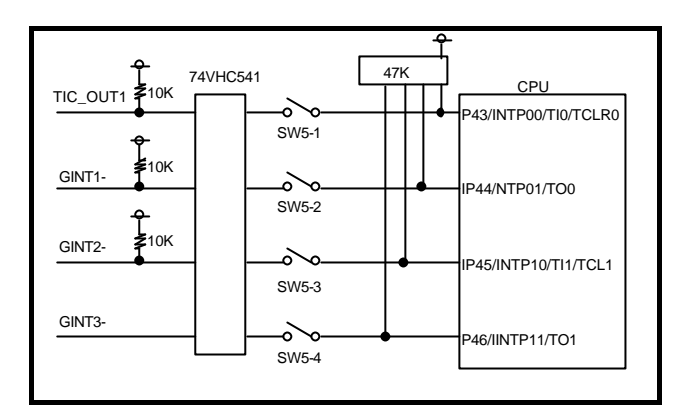

### **10.7. P30/SI1/RXD0**

P30/SI1/RXD0 SIO2 Rx RS232C

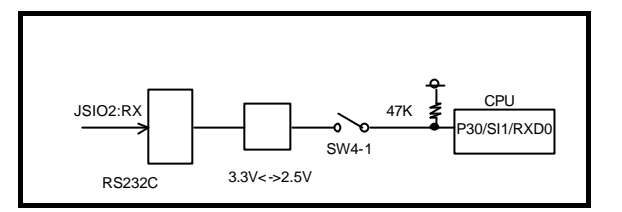

# **10.8. P31/SO1/TXD0**

P31/SO1/TXD0 RS232C SIO2 Tx

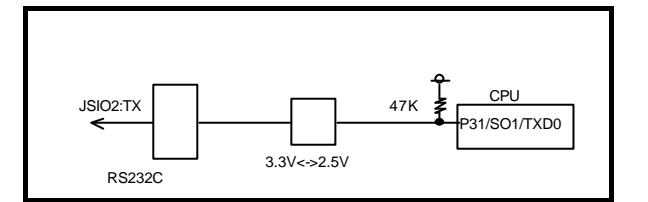

# **10.9. P32/SCK1-**

P32/SCK1- RS232C SIO2 RTS

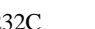

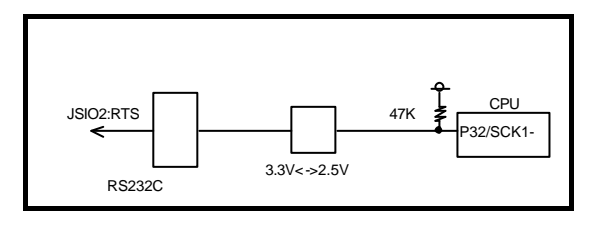

# **10.10.P20/SI4**

P20/SI4 SIO2 CTS RS232C

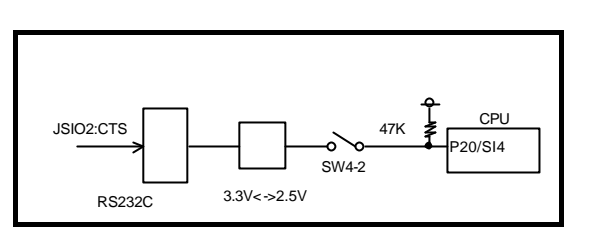

# **10.11.P40/SI0,P41/SO0/SDA,P42/SCK0-/SCL**

P40/SI0,P41/SO0/SDA,P42/SCK0-/SCL JFLASH1

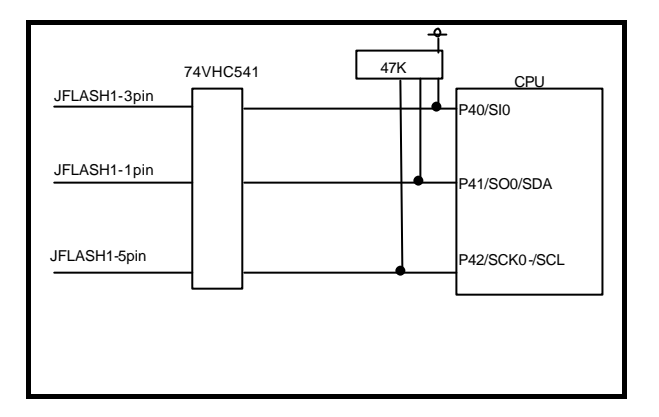

10.12.

 $J3, J4$ 

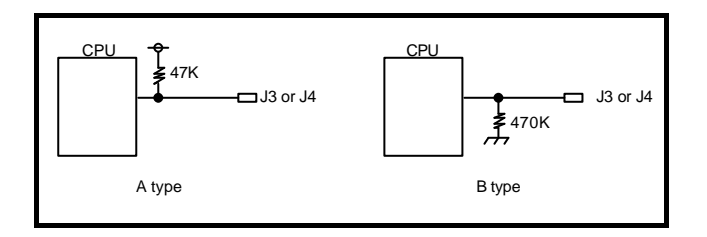

# **11.GBUS**

# RTE-V850ES/SA3-CB GBUS GBUS GBUS

14 APPEDIX.C GBUS

# **11.1.**

RTE-V850ES/SA3-CB GBUS

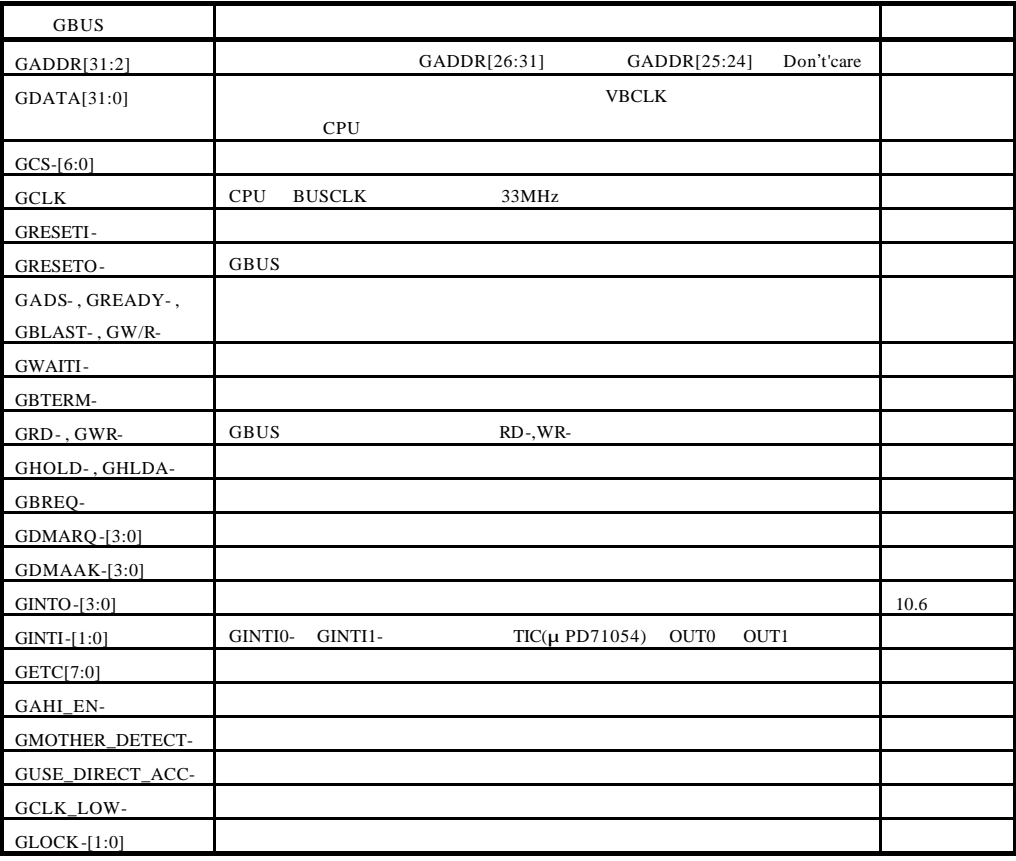

# **11.2.**

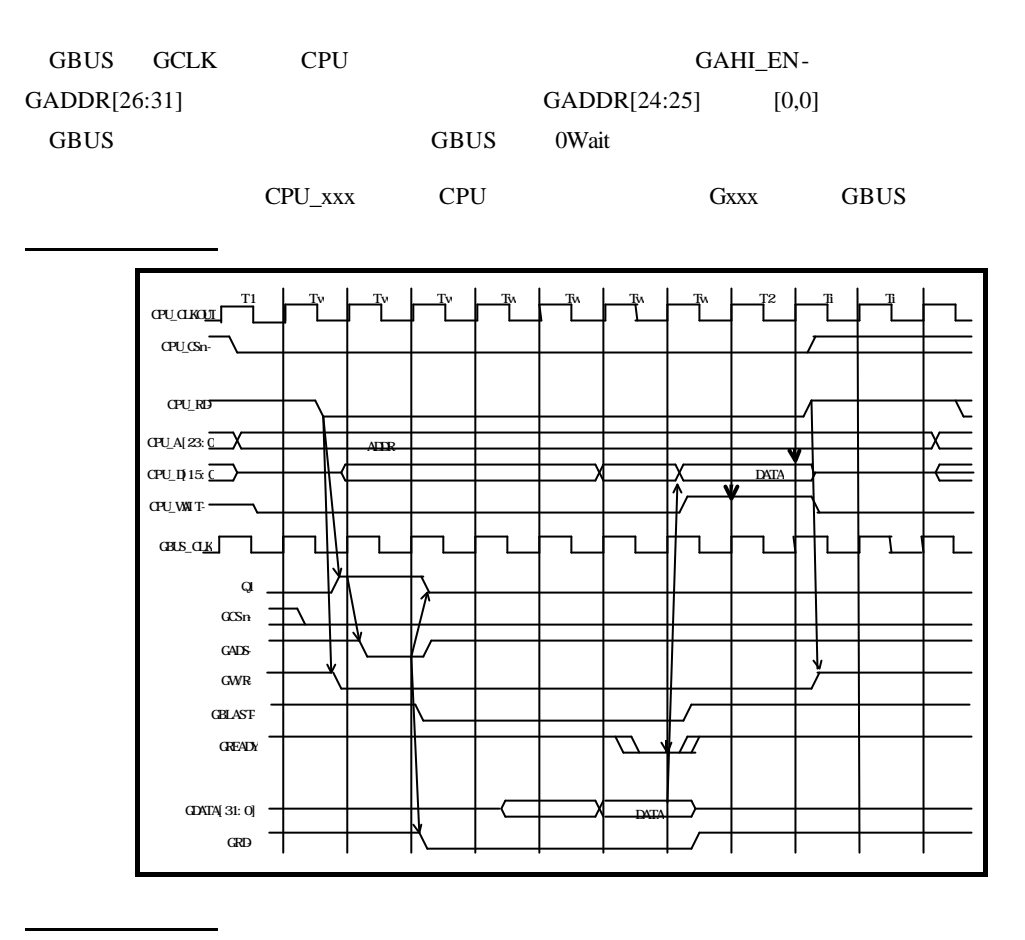

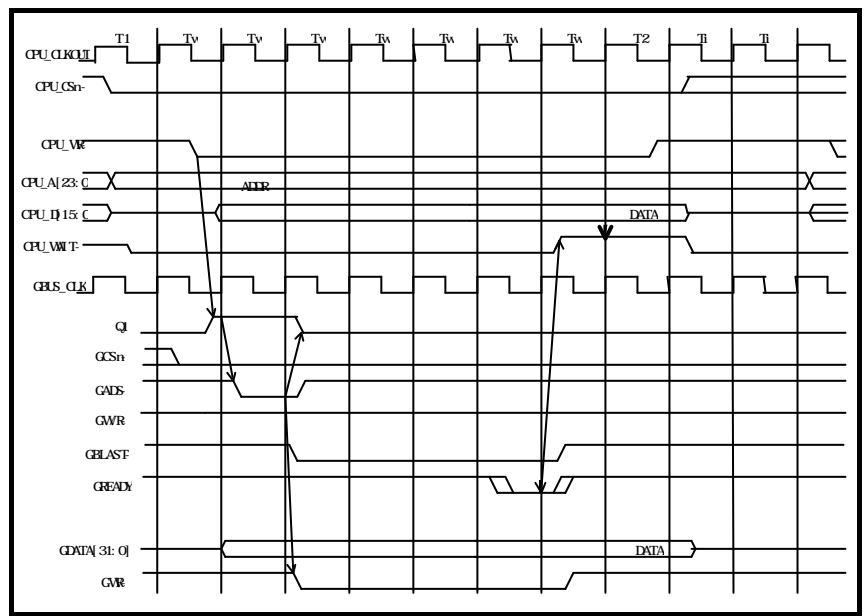

# **11.3.**

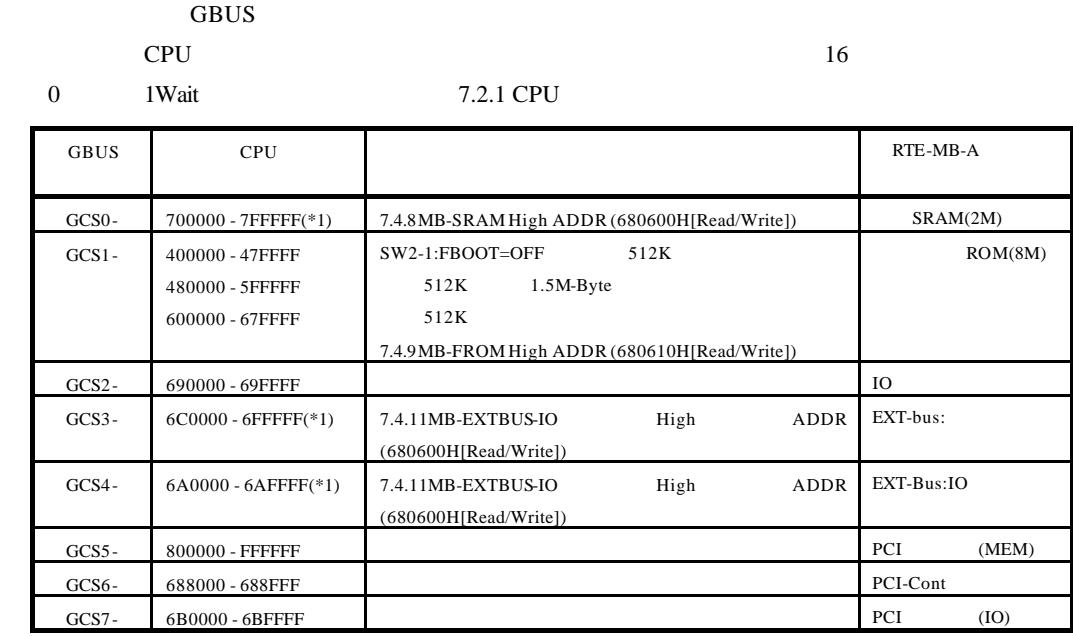

\*1: CPU MB

### **11.4. RTE-MB-A**

PCI PLEX-9080

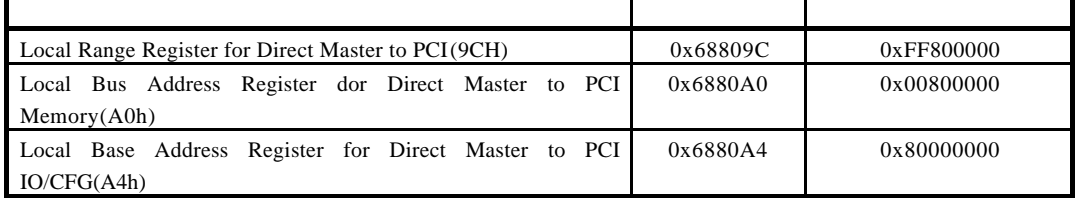

# **12. APPEDIX.A Multi**

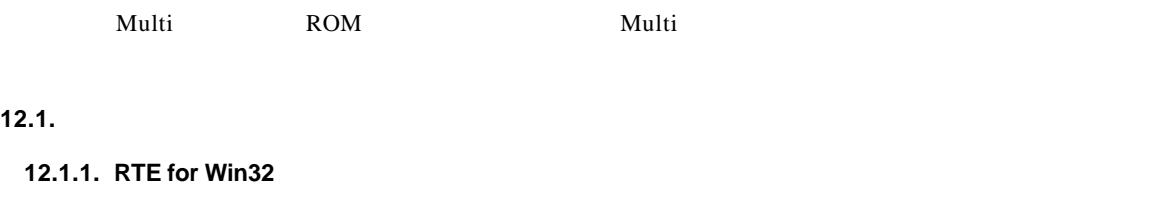

Multi PC RTE for Win32 RTE for Win32

# **12.1.2.** SW1

**SW1**  $\blacksquare$ 

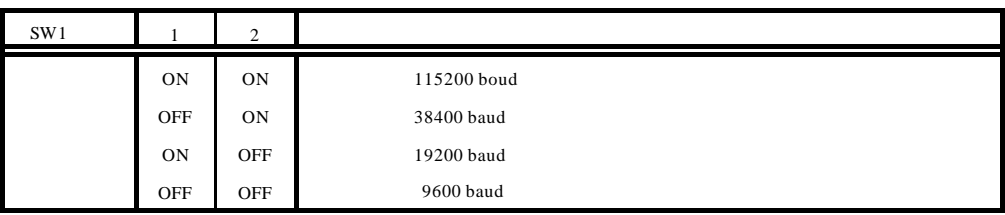

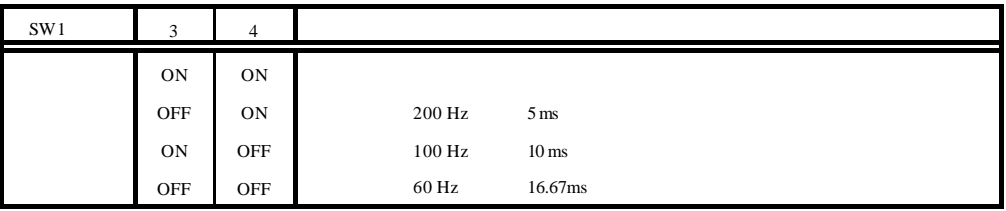

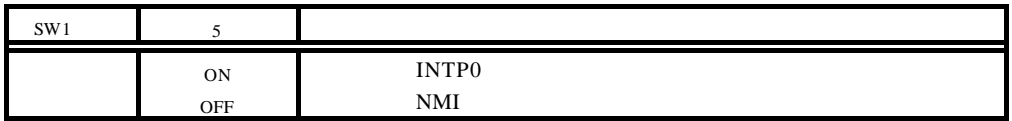

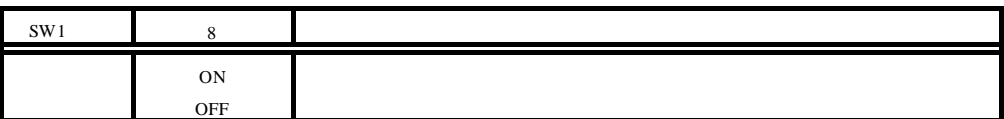

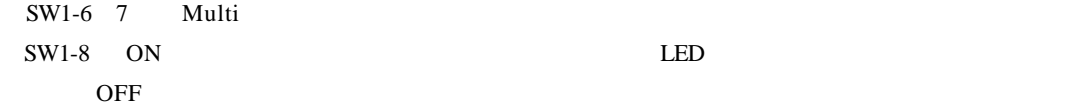

# $12.1.3.$

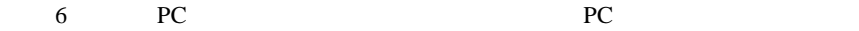

# **12.2. Multi** モニタ

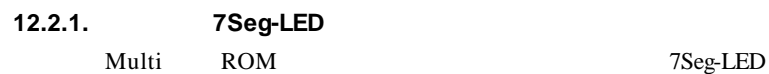

# 1)7Seg-LED

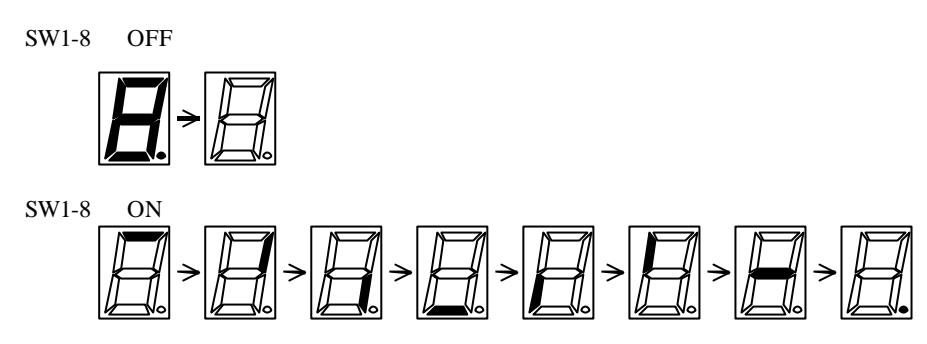

2)SRAM

SW1-8 OFF  $3)$  $4)$ OR

**12.2.2. ROM** RAM

### ROM SRAM 32KB 10-0000H – 10-7FFFH RAM

# **12.2.3.**

 $SW2-5$ 

# **12.2.4. \_INIT\_SP** モニタで\_INIT\_SP(スタック・ポインタの初期値)は、3F-7FF0H に設定されています(Multi  $\blacksquare$ INIT $\blacksquare$ SP

32

 $\mathbf{Multi}$ 

ユーザ・プログラムのコードは、ブレーク命令と解釈されるコードは使用しないでください。

12.1.2 SW1

# **12.2.6.**

**12.2.5.** 

 $ROM$ 

# **12.2.7.** 特殊命令

BRKTRAP 0xnn40

# **12.3. RTE**

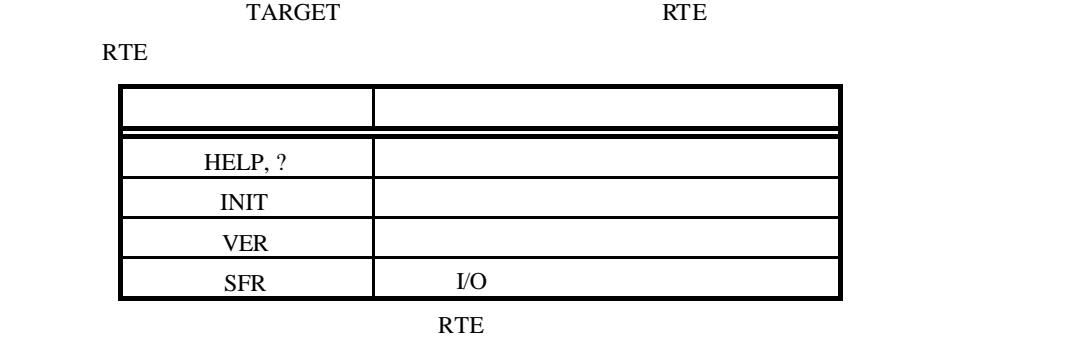

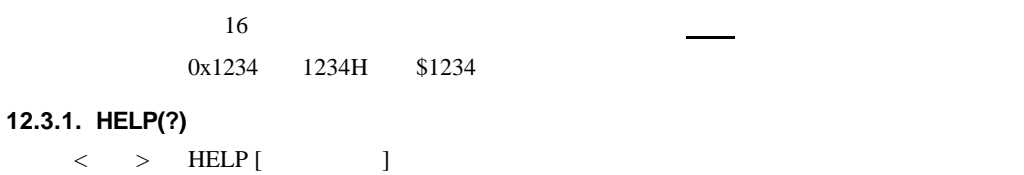

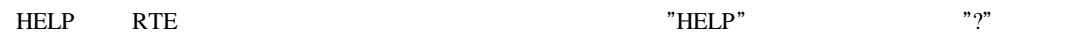

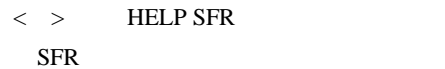

### **12.3.2. INIT**

 $\langle \rangle$  > INIT INIT RTE

# **12.3.3. VER**

 $\langle \quad \rangle$  VER

VER RTE

# **12.3.4. SFR**

 $\langle >$  SFR [  $=$  ]]

 $\tilde{\mathcal{L}}$  = "

### V850ES/SA3-CPU

< 1> SFR

- $< 2$ > SFR IMR IMR
- $<$  3> SFR IMR=55AA IMR 55AAH

 $\rm LO$ 

# **13.APPEDIX.B PARTNER**

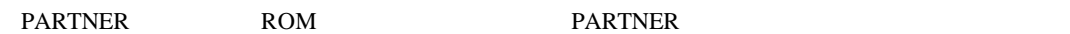

# **13.1.**

**13.1.1.** SW1

**SW1** PARTNER

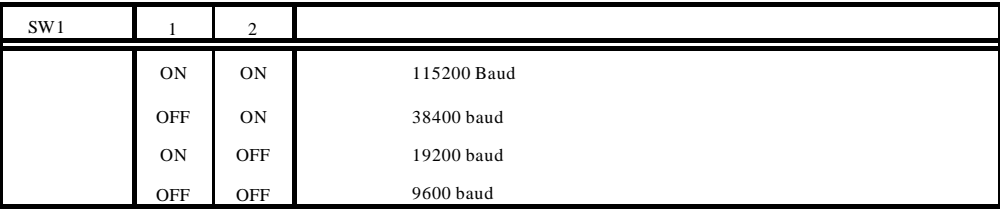

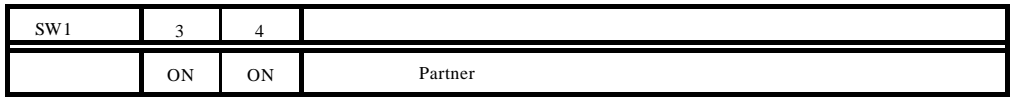

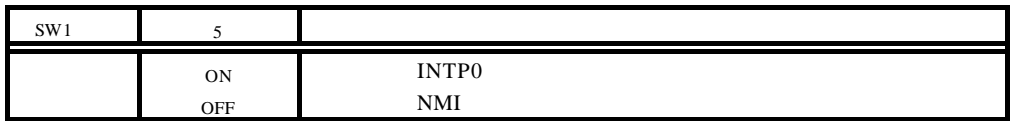

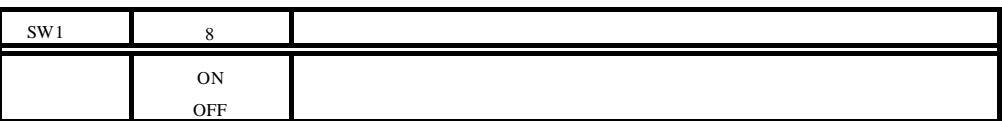

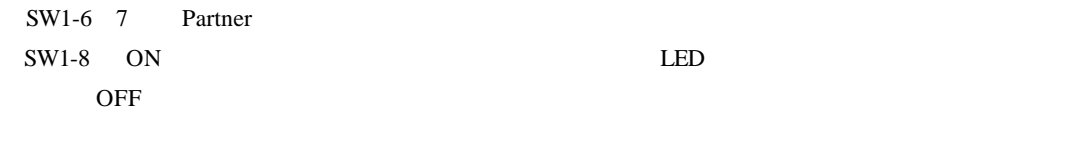

**13.1.2.** 

6 PC PC PC PC

## **13.2. PARTNER**

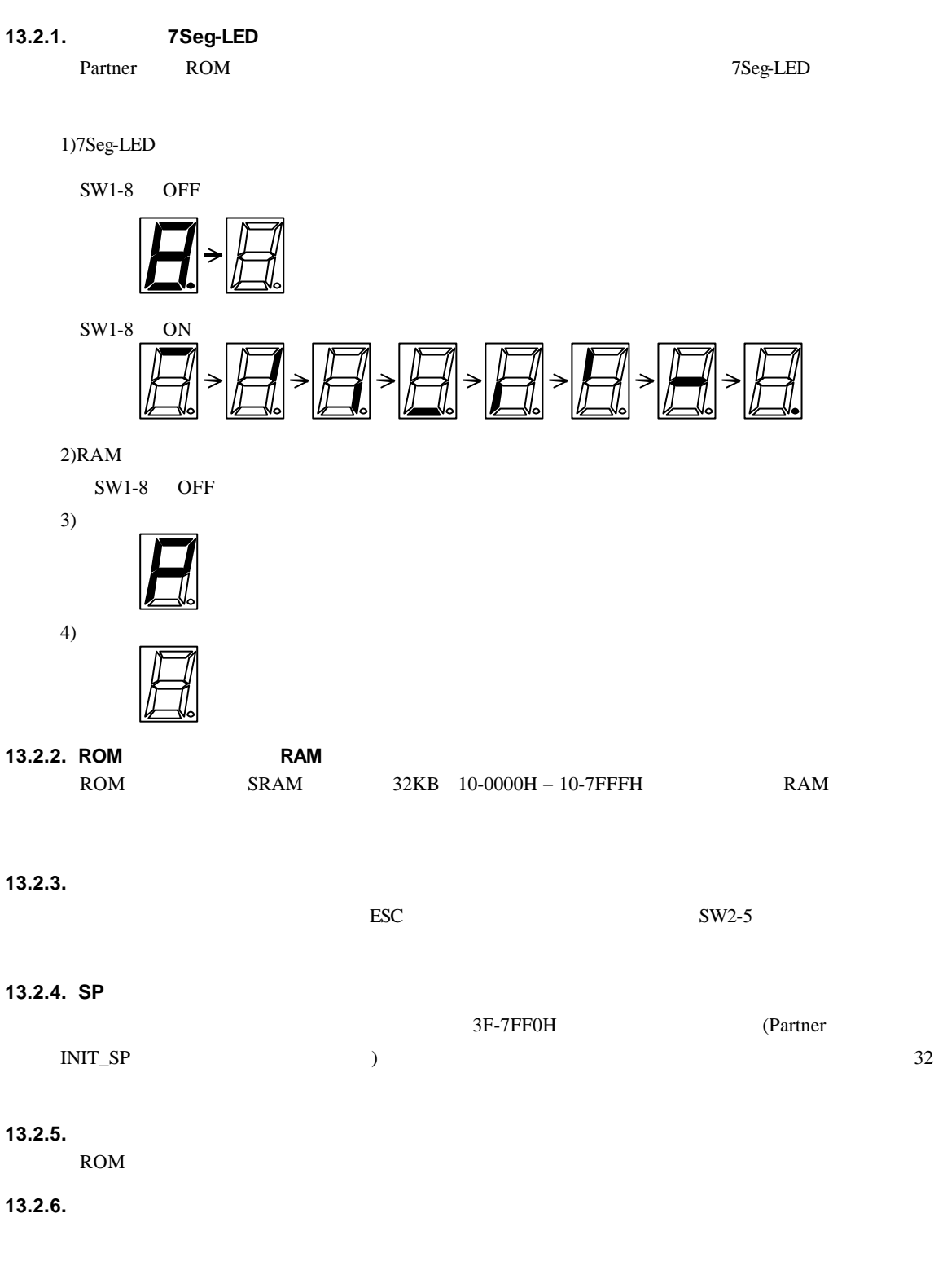

BRKTRAP 0xnn40

42

# **14.APPEDIX.C GBUS**

す。

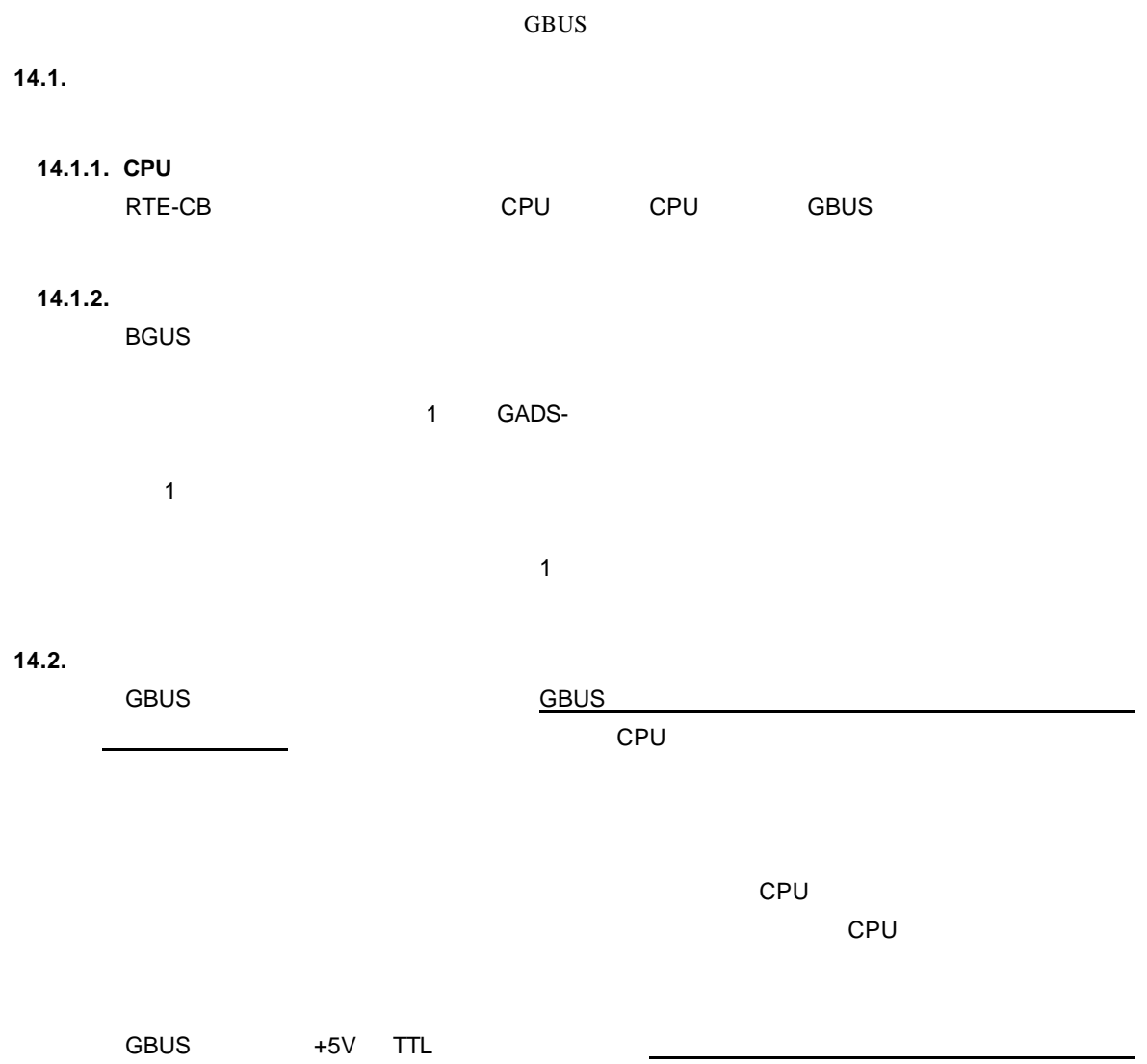

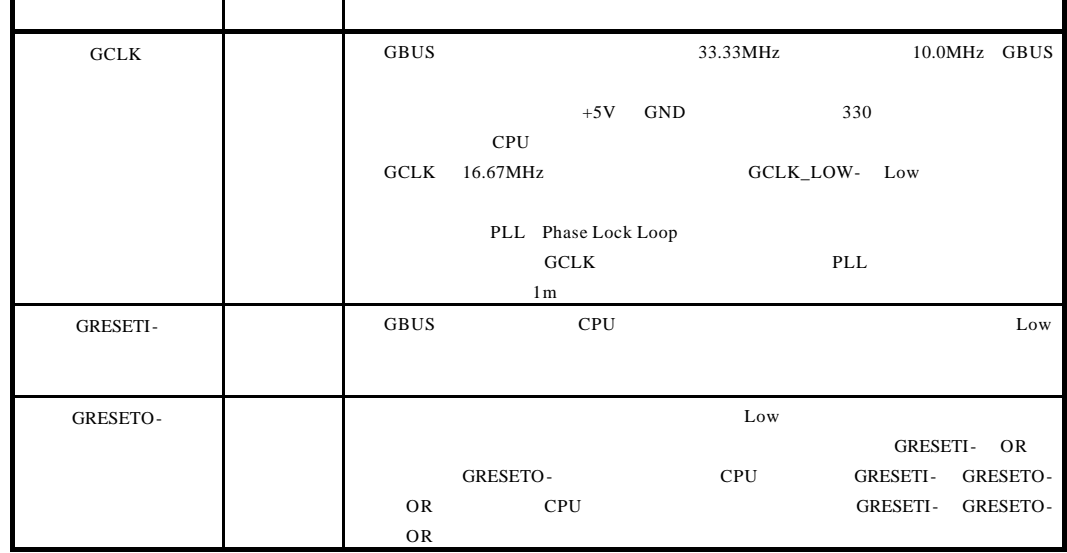

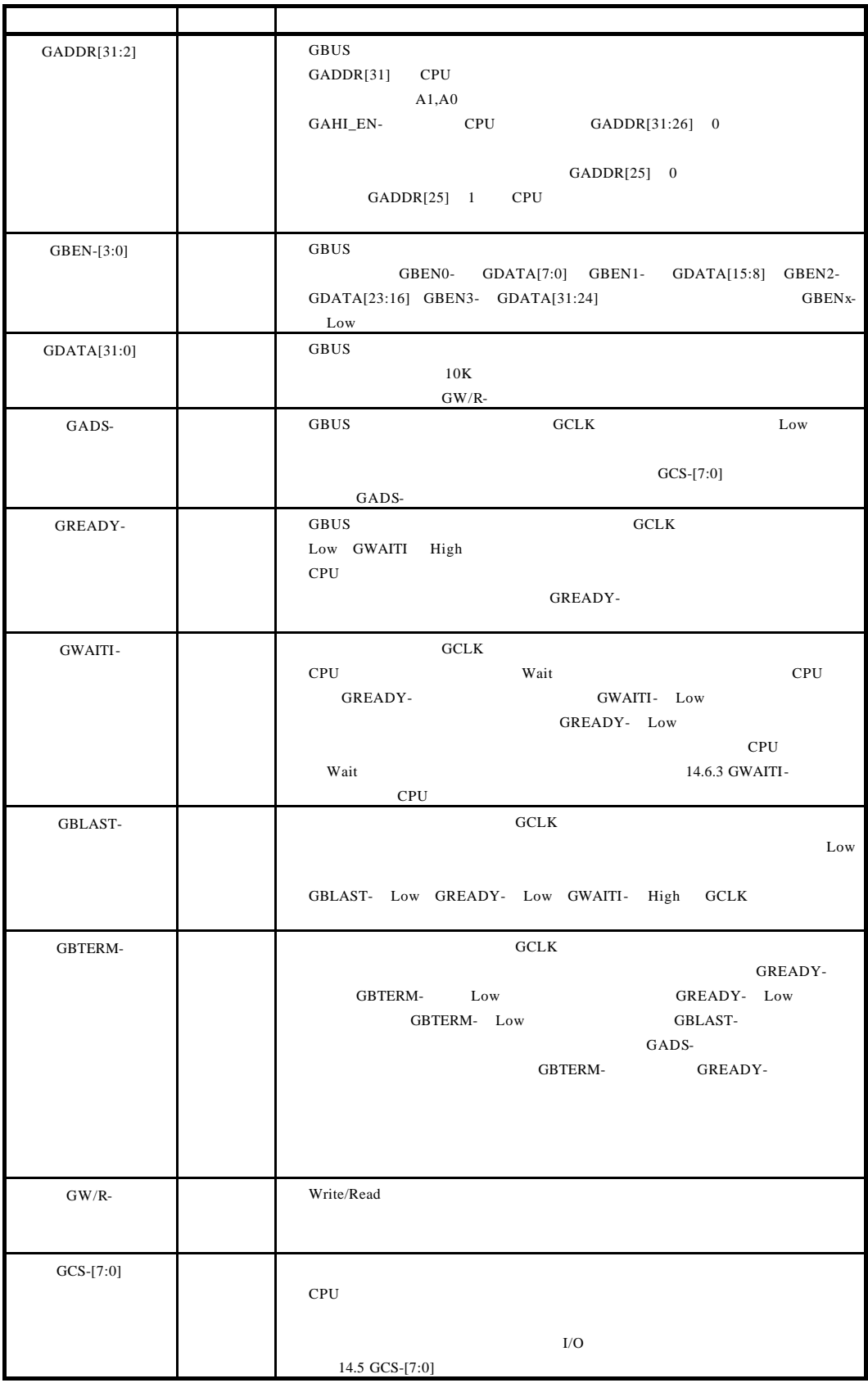

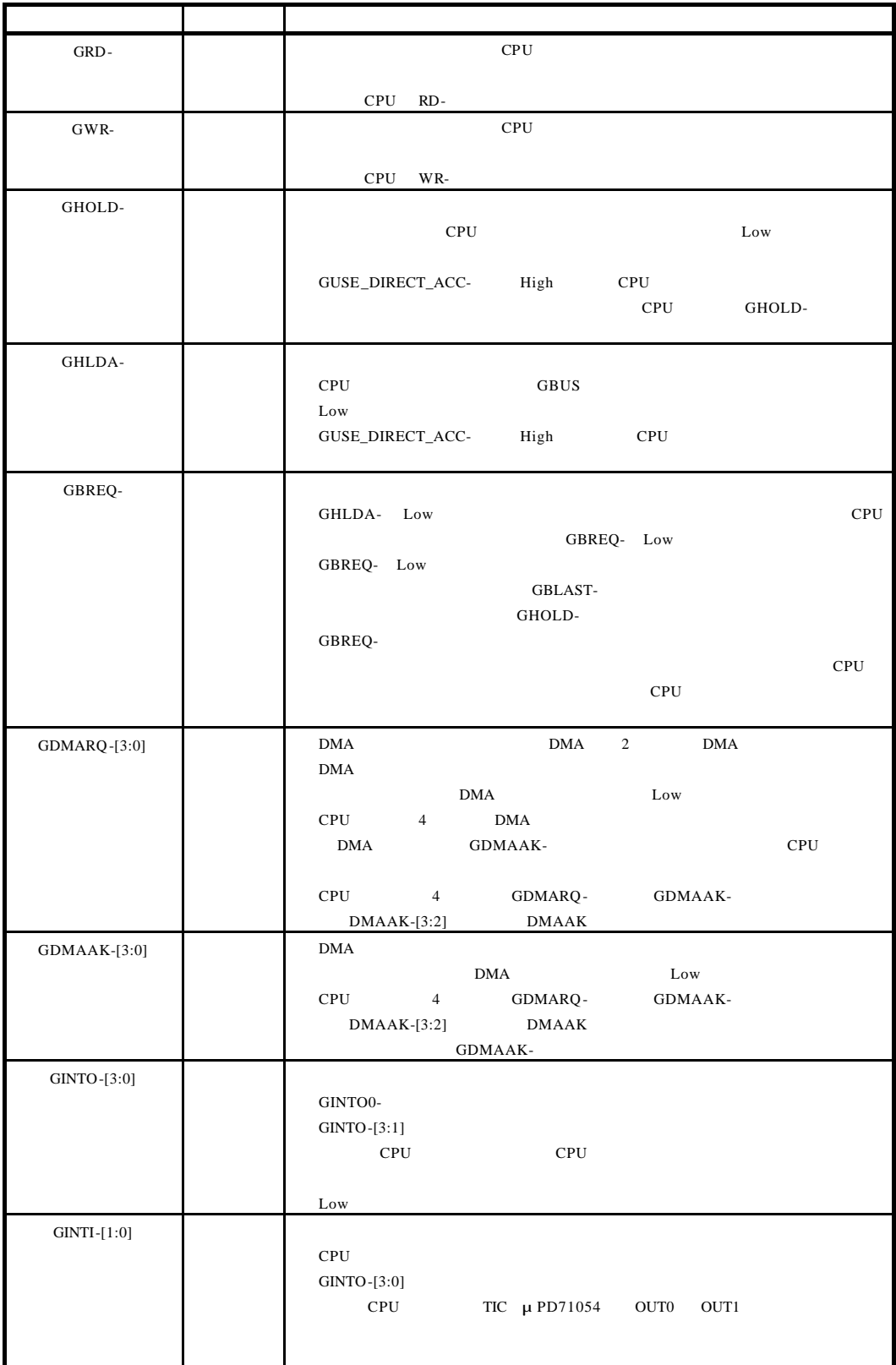

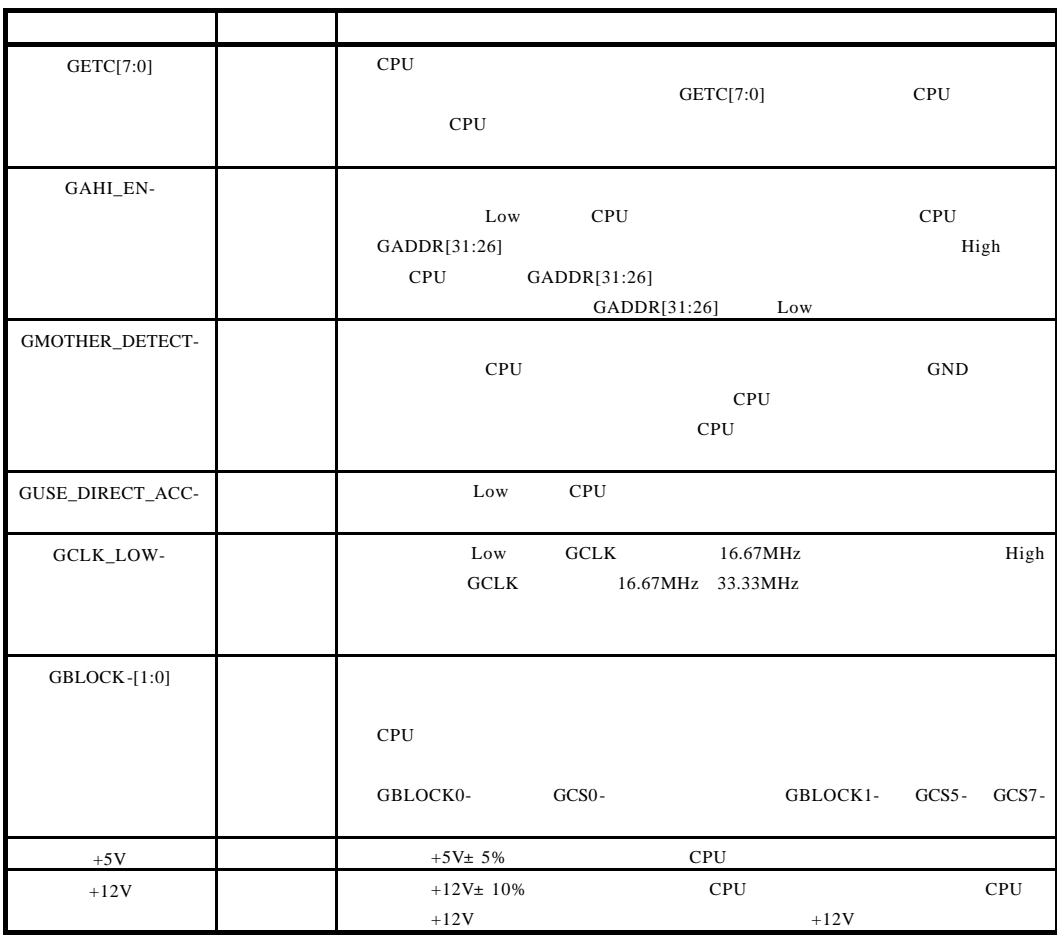

**14.3.** ピン配置

GBUS Reserve N/C <sub>N/C</sub>

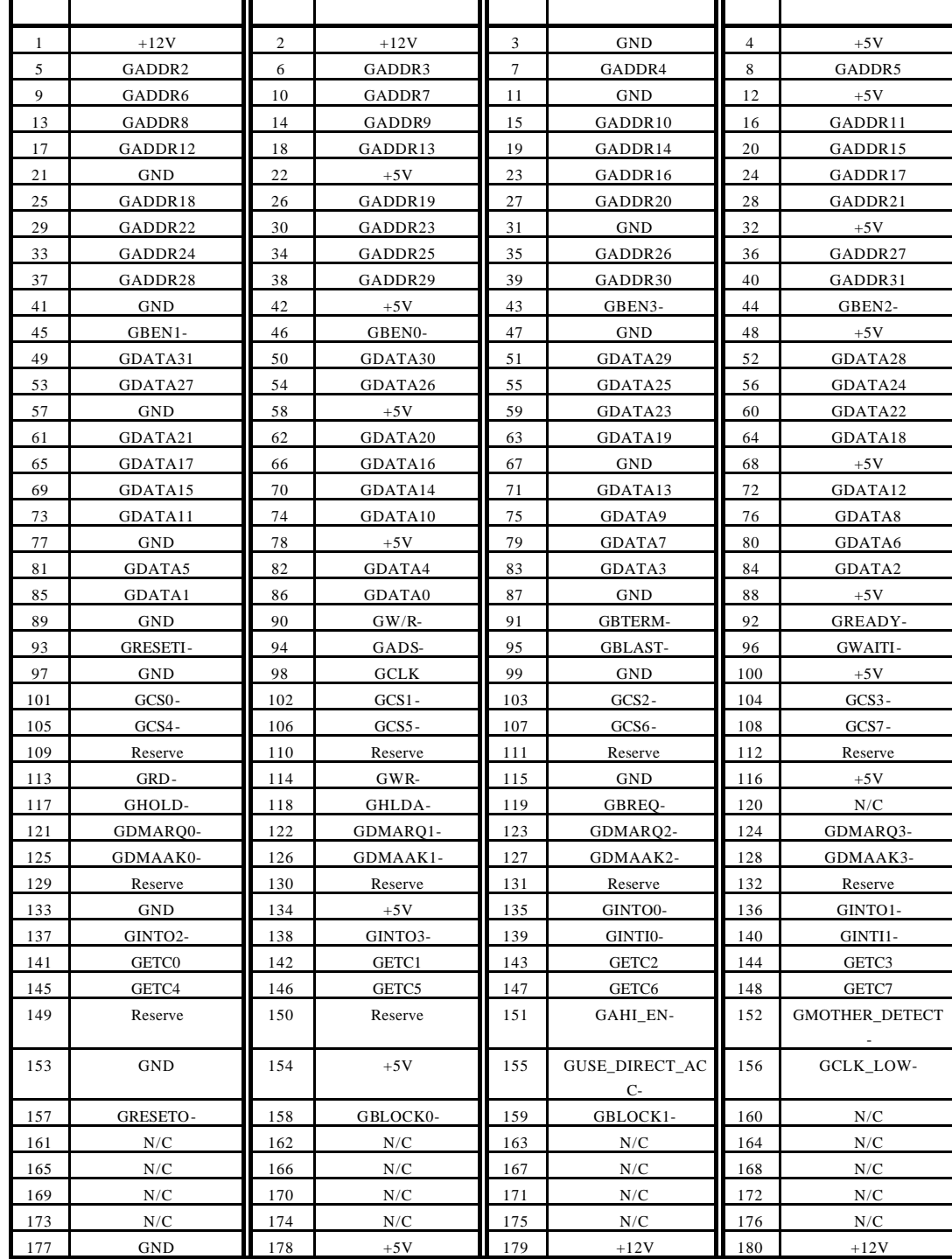

# **14.4.**

 $\mathsf{GBUS}}\hspace{0.04cm}$ 

### $\mathsf{CPU}$

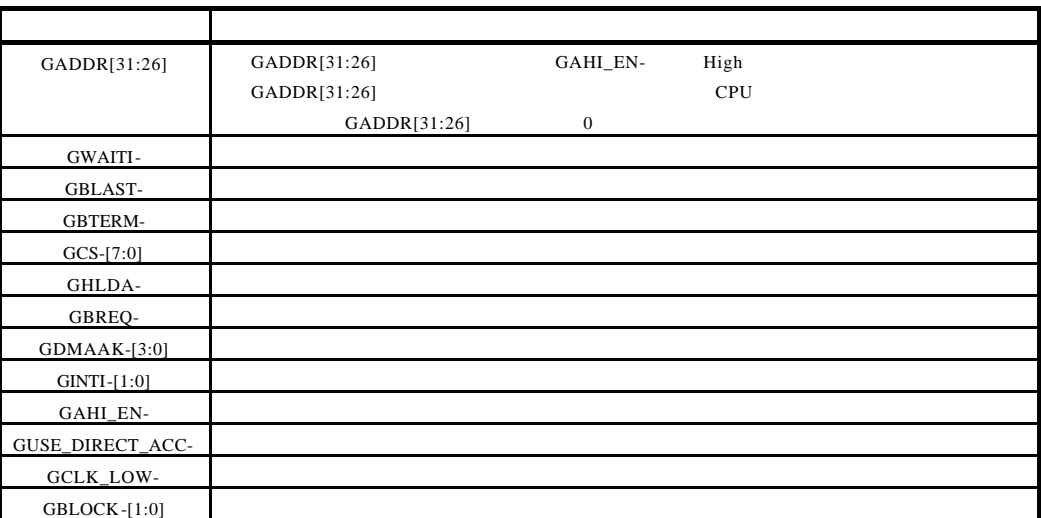

**14.5. GCS-[7:0]** 

GCS-[7:0]

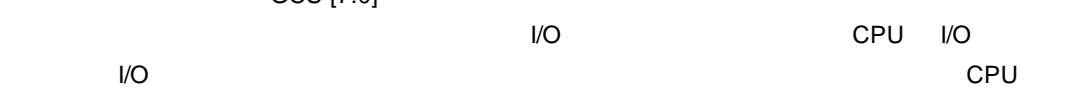

 $\mathsf{CPU}$ 

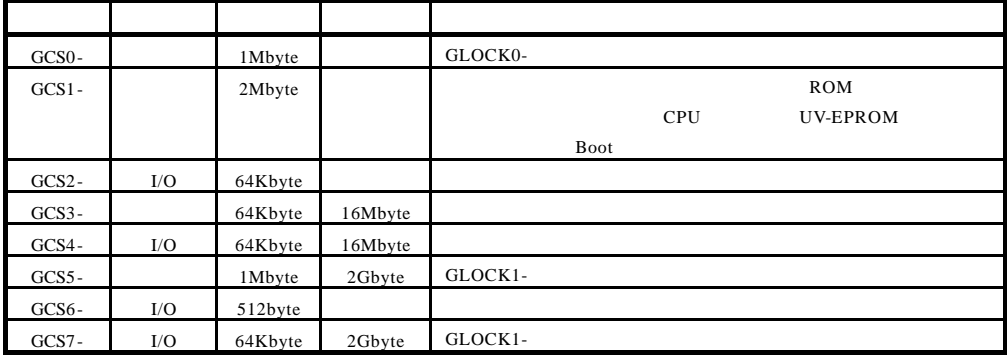

**14.6.** 

14.6.1.

GBWAITI- GBTERM-  $CPU$ 

 $\text{GBTERM}-14.6.4$ 

GDMAAK- GWAITI-

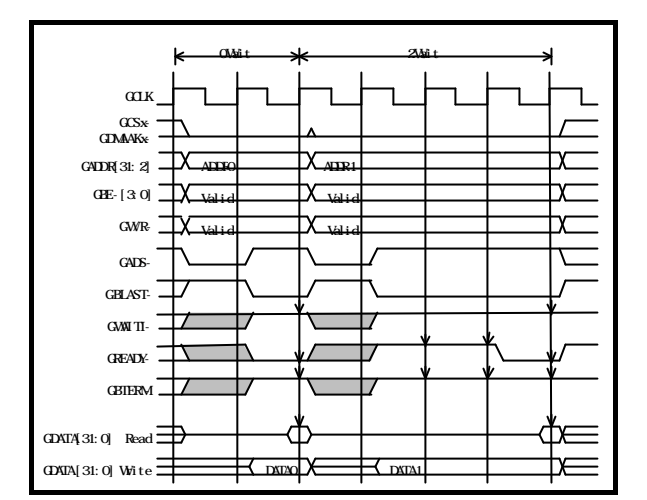

 ${\rm GCS}{\rm x}$  -  ${\rm GCS}{\rm x}$  -

14.6.2.

 $GBUS$ 

GBE-[3:0]

GBTERM-

GBWAITI- GBTERM-  $CPU$ 

GDMAAK- GWAITI-

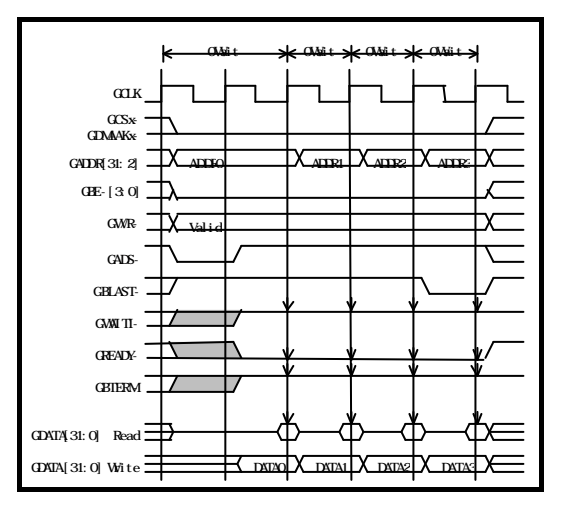

 $GCSx$ -

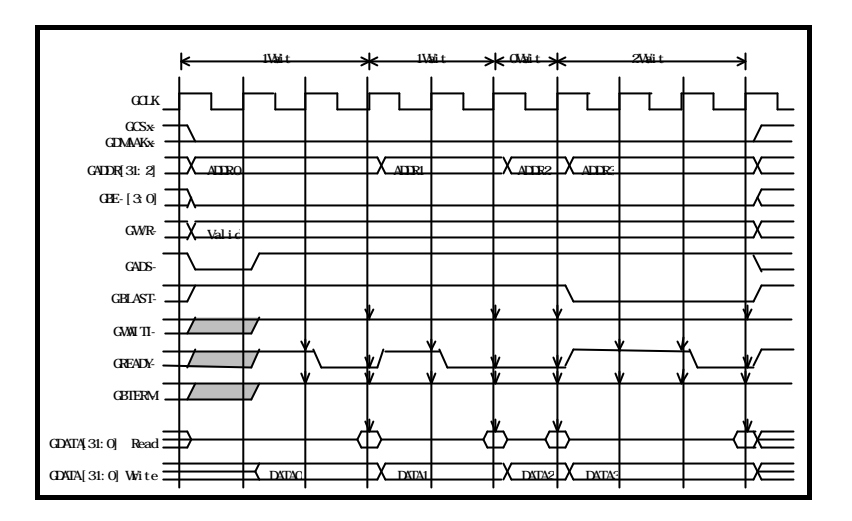

### **14.6.3. GWAITI-**

GBWAITI- CPU

GREADY-

# **GWAITI-**

**GWAITI-**

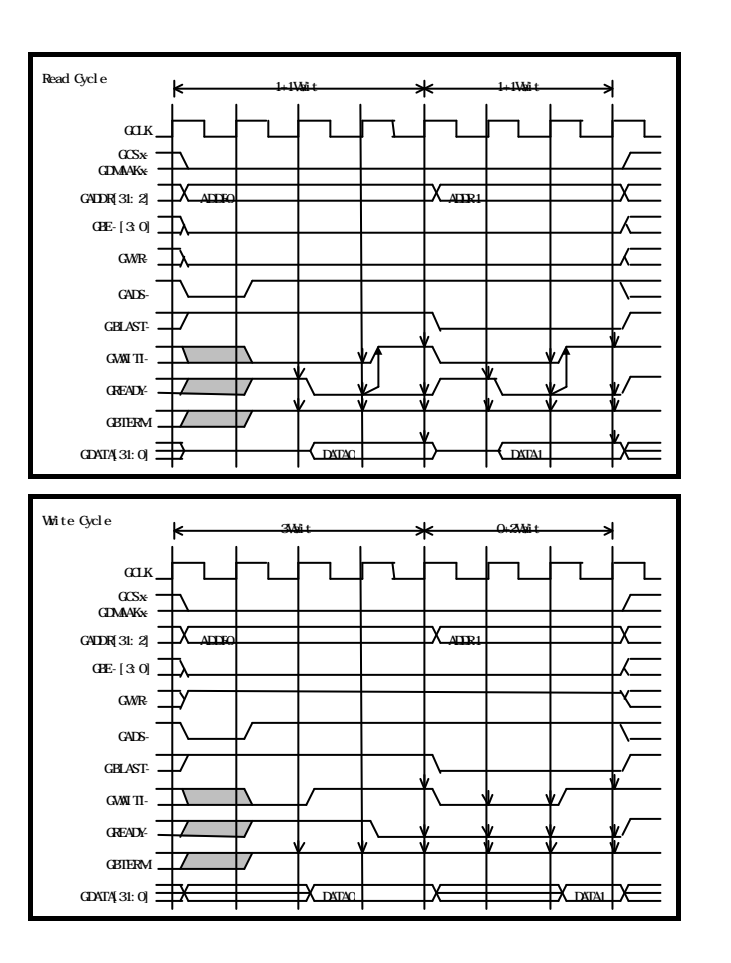

# **14.6.4. GBTERM-**

GBTERM- GREADY-

 $GADS-$ 

# GBTERM-

 $GREADY-$ 

# GBTERM-

GBTERM-

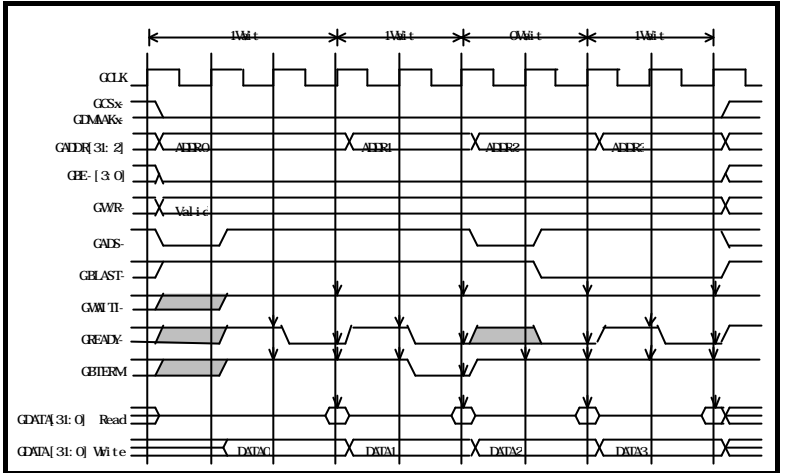

**14.7.** タイミング

14.7.1.

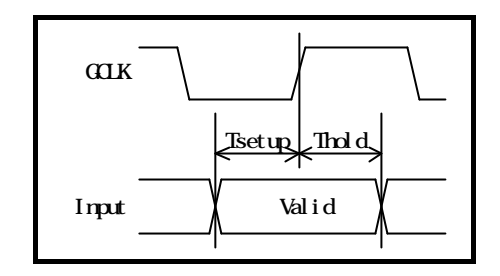

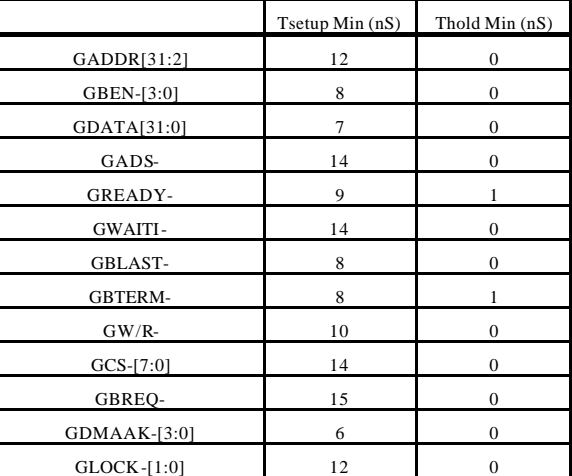

14.7.2.

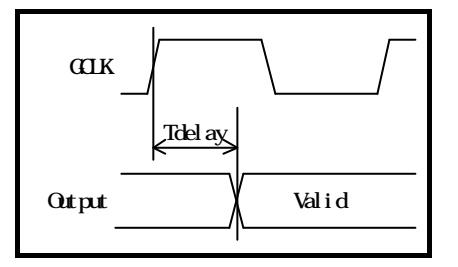

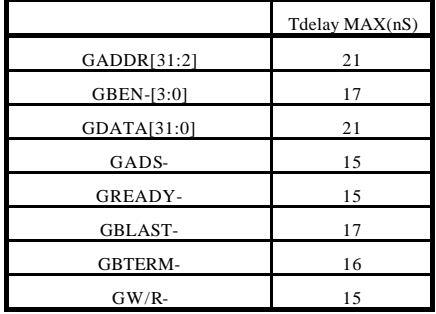

 $\mathsf{CPU}$ 

**- Memo -**

**RTE-V850ES/SA3-CB** 

*Midas lab*